# Test de 139 variants de la fibrose kystique MiSeqDx<sup>MD</sup>

DESTINÉAUDIAGNOSTIC IN VITROUNIQUEMENT

# Nº de référence DX-102-1004 : deux analyses, jusqu'à 96 échantillons par trousse

# Nº de référence DX-102-1003 : 20 analyses, jusqu'à 960 échantillons par trousse

### Utilisation prévue

Le test de 139 variants de la fibrose kystique MiSeqDx d'Illumina est un système de diagnostic *in vitro* qualitatif utilisé pour détecter simultanément 139 mutations pertinentes sur le plan clinique provoquant la fibrose kystique et pour identifier des variants du gène régulateur de la perméabilité transmembranaire de la fibrose kystique (*CFTR*) dans l'ADN génomique isolé d'échantillons de sang entier périphérique d'origine humaine. Parmi les variants figurent ceux recommandés en 2004 par l'American College of Medical Genetics (ACMG)<sup>1</sup> et en 2011 par l'American College of Obstetricians and Gynecologists (ACOG)<sup>2</sup>. Ce test a pour but de dépister les porteurs de la maladie chez les adultes en âge de procréer. Il vise aussi à confirmer les tests de diagnostic des nouveau-nés et des enfants. Enfin, il sert de test initial pour aider à diagnostiquer les personnes probablement atteintes de fibrose kystique. Les résultats de ce test doivent être interprétés par un généticien moléculaire clinicien détenteur d'un certificat de spécialiste ou équivalent. Ils doivent être utilisés conjointement avec d'autres données cliniques et de laboratoire.

Ce test n'est pas indiqué pour le dépistage des nouveau-nés, les tests de diagnostic fœtal, les tests préimplantatoires ou à des fins de diagnostic autonome.

Le test est destiné à être utilisé sur l'instrument MiSeqDx Illumina.

# Résumé et explication du test

#### Description clinique

La fibrose kystique (FK) est l'un des troubles génétiques les plus courants du monde occidental et le trouble autosomique récessif mortel le plus répandu au sein de la population blanche non hispanique<sup>3-7</sup>. La FK influe sur la viscosité des sécrétions de mucus et affecte l'épithélium des voies respiratoires, le pancréas, l'intestin, le système hépatobiliaire, l'appareil génital masculin et les glandes sudoripares, entraînant une maladie complexe touchant différents organes<sup>46</sup>; les poumons sont le premier système organique associé à la morbidité et à la mortalité<sup>8</sup>. Dans de nombreux cas, un trouble nutritionnel laisse présager une progression de l'atteinte des poumons liée à la FK. Un point clé des efforts d'intervention actuels est le diagnostic précoce par le biais d'un dépistage néonatal<sup>7</sup>. L'individu a ainsi accès aux soins dès son plus jeune âge et l'évolution de la maladie peut être mieux contrôlée<sup>4,7</sup>. Même si le sexe influe sur les chances de survie (l'espérance de vie médiane étant plus élevée chez les hommes que chez les femmes), l'espérance de vie médiane globale est de 38,3 ans aux États-Unis $^8$ .

#### Variants CFTR et incidence

Le gène régulateur de la perméabilité transmembranaire de la fibrose kystique (*CFTR*), identifié en 1989, est situé sur le bras long du chromosome 7 et contient 27 exons codants répartis sur 230 kb<sup>4</sup>. Un ARNm de 6,5 kb produit par un allèle normal code le CFTR, une protéine intrinsèque de l'amino-acide 1 490 qui fonctionne comme un canal chlorure régulé dans les cellules épithéliales de nombreux organes<sup>4,5</sup>. Plus de 1 900 variants du *CFTR* sont actuellement décrits, la majorité étant des mutations ponctuelles<sup>9</sup>. Le variant *CFTR* le plus courant est l'allèle F508del<sup>5</sup>, qui représente presque 70 % de tous les variants *CFTR*<sup>3</sup> . Cependant, d'autres variants *CFTR* courants se traduisent souvent par un phénotype de fibrose kystique ou des troubles liés au CFTR<sup>3-5</sup>.

Les estimations de l'incidence et de la prévalence de la fibrose kystique sont respectivement d'une naissance sur 2 000 à 4 000 et d'environ 30 000 individus aux États-Unis<sup>4</sup>. Toutes les ethnies sont touchées, à des fréquences variables : un sur 3 000 Caucasiens; un sur 9 200 Hispano-américains; un sur 10 900 Amérindiens; un sur 15 000 Afro-Américains et un sur 31 000 Asio-Américains<sup>4,6</sup>. Les estimations actuelles de la fréquence d'un porteur de mutation du gène CFTR par groupe ethnique aux États-Unis, basées sur une cohorte de 364 890 individus faisant l'objet d'un test de dépistage et sans antécédents familiaux de fibrose kystique sont fournies dans le [Tableau 1](#page-1-0).

| Groupe ethnique           | Fréquence des porteurs observée |
|---------------------------|---------------------------------|
| Afro-Américains           | 1 sur 84                        |
| Juifs ashkénazes          | 1 sur 29                        |
| Asiatiques                | 1 sur 242                       |
| Caucasiens                | 1 sur 28                        |
| Hispaniques               | 1 sur 59                        |
| <b>Juifs</b>              | 1 sur 32                        |
| Moyen-Orientaux           | 1 sur 91                        |
| Amérindiens               | $1 \mathrm{ sur } 70$           |
| Sud-Asiatiques            | 1 sur 118                       |
| Autre groupe ethnique     | 1 sur 111                       |
| Groupe ethnique $>1$      | 1 sur 34                        |
| En partie afro-américains | 1 sur 56                        |
| En partie caucasiens      | 1 sur 32                        |
| En partie hispaniques     | 1 sur 51                        |
| Non indiqué               | 1 sur 37                        |
| Tous les individus        | 1 sur 38                        |

<span id="page-1-0"></span>Tableau 1 Fréquence générale des porteurs de mutation du gène de la fibrose kystique selon les différents groupes ethniques aux États-Unis $10$ 

#### Aperçu du projet CFTR2

Le projet CFTR2 est une initiative internationale menée par une équipe de chercheurs et de cliniciens, qui est soutenue par une subvention de la National Institute of Health et de la U.S. Cystic Fibrosis Foundation.11,12 Le projet CFTR2 vise à fournir des renseignements cliniques et fonctionnels, à la fois complets et révisés par des experts, sur les variants *CFTR*. Dans le but de valider cliniquement tous les variants de la fibrose kystique avec des fréquences d'allèle de 0,01 % et plus, 25 registres et cliniques traitant la fibrose kystique dans le monde<sup>13</sup> ont rassemblé des ressources afin de faire le rapprochement entre des renseignements cliniques provenant de plus de 39 000 patients atteints de la fibrose kystique, avec près de 1 900 variants de la fibrose kystique qui ont été enregistrés au fil des années dans la base de données CFTR1 de l'Hôpital pour enfants malades de Toronto.<sup>11,13</sup> Des caractéristiques cliniques, comme la concentration de chlorure dans la sueur, les fonctions pulmonaires (FEV 1 % prévu) et l'état du pancréas ont été analysées avec les renseignements sur le génotype *CFTR*. L'approche systématique consistant à analyser simultanément ces variants des points de vue clinique, fonctionnel et génétique a permis de générer 134 variants uniques provoquant la fibrose kystique au niveau de 129 positions génomiques uniques (étant donné que pour cinq positions, deux modifications de nucléotide apparaissent à la même position) contenus dans la base de données CFTR2 (depuis août 2013). L'utilisation d'un panel comprenant tous ces variants devrait représenter 95,4 % des allèles provoquant la fibrose kystique et faire augmenter de 72 % à environ 91 % le taux d'identification des couples présentant un risque par le biais d'une détection des deux allèles, et en utilisant le panel de 23 variants recommandé par l'ACMG.

#### Variants CFTR du panel

Les variants rapportés par le test de 139 variants de la fibrose kystique MiSeqDx ont été spécifiquement choisis, car ils représentent l'ensemble complet de variants validés sur le plan clinique qui sont classés comme provoquant la fibrose kystique dans la base de données CFTR2 à l'université Johns Hopkins, un produit de l'initiative CFTR2 (Clinical and Functional Translation of CFTR).

Le test est prévu pour : 134 variants provoquant la fibrose kystique; un variant de panel recommandé par l'ACMG (R117H, classé comme une mutation aux conséquences cliniques variables ou MVCC, selon CFTR2); un variant de modification rapporté sous certaines conditions (PolyTG/PolyT); et trois variants bénins rapportés sous certaines conditions (I506V, I507V, F508C) $^{14}$ ; pour un total de 139 variants rapportés.

Les 134 variants provoquant la fibrose kystique correspondent aux 129 variants provoquant la fibrose kystique dans la base de données CFTR2. La base de données CFTR2 comprend cinq variants provoquant la fibrose kystique pour lesquels la même modification de niveau de protéine peut provenir de deux modifications de nucléotide distinctes [p. ex., S466X(C>A) et S466X(C>G)]. Ces cinq variants sont répertoriés en fonction du codon d'acide aminé dans la base de données CFTR2 (p. ex., S466X) tandis que le test rapporte chaque variant individuel (p. ex., S466X[C>A] et S466X [C>G]). La liste des 139 variants rapportés par le test de 139 variants de la fibrose kystique MiSeqDx est fournie dans le [Tableau 2](#page-2-0).

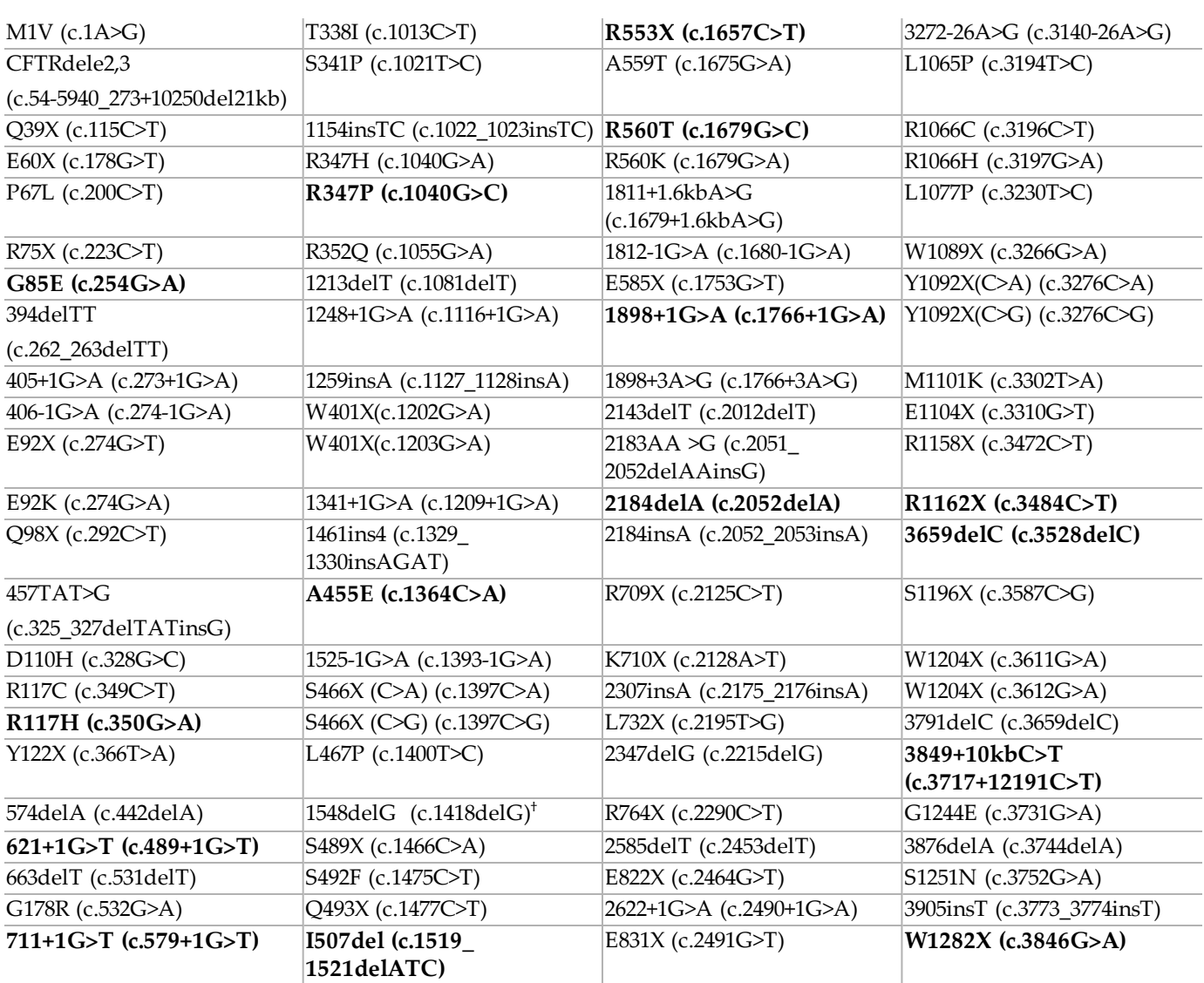

Tableau 2 Résumé des variants du test de 139 variants de la fibrose kystique MiSeqDx

<span id="page-2-0"></span>[Les variants sont répertoriés par ordre de coordonnées génomiques; la modification de niveau de nucléotides associée pour chaque variant est exprimée entre parenthèses. Gras = ACMG-23; Italique = signalé sous certaines conditions]

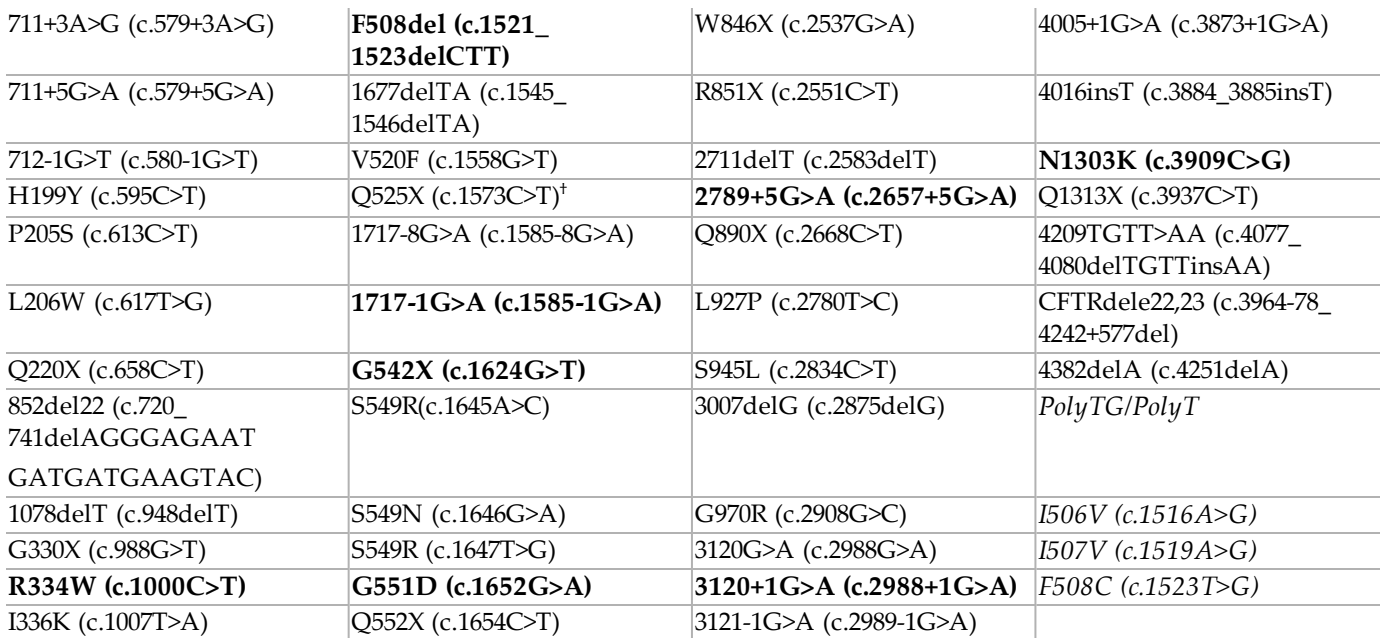

 $^{\dagger}$  Répertorié dans la base de données CFTR2<sup>12</sup> comme variant provoquant la fibrose kystique, tandis que l'article de Sosnay<sup>13</sup> répertorie le variant comme indéterminé. La classification de la base de données est plus récente et tient compte du test fonctionnel réalisé qui n'était pas disponible au moment de la publication de l'article de Sosnay.

## Principes procéduraux

Le test de 139 variants de la fibrose kystique MiSeqDx d'Illumina implique deux procédures principales. La première procédure, appelée préparation de la librairie, consiste à préparer les échantillons à séquencer. La préparation de la librairie comporte quatre étapes clés : l'hybridation, l'extension-ligation, l'amplification PCR et la normalisation des librairies. La deuxième procédure consiste à séquencer l'échantillon préparé à l'aide de la chimie SBS (séquençage par synthèse) sur l'instrument MiSeqDx.

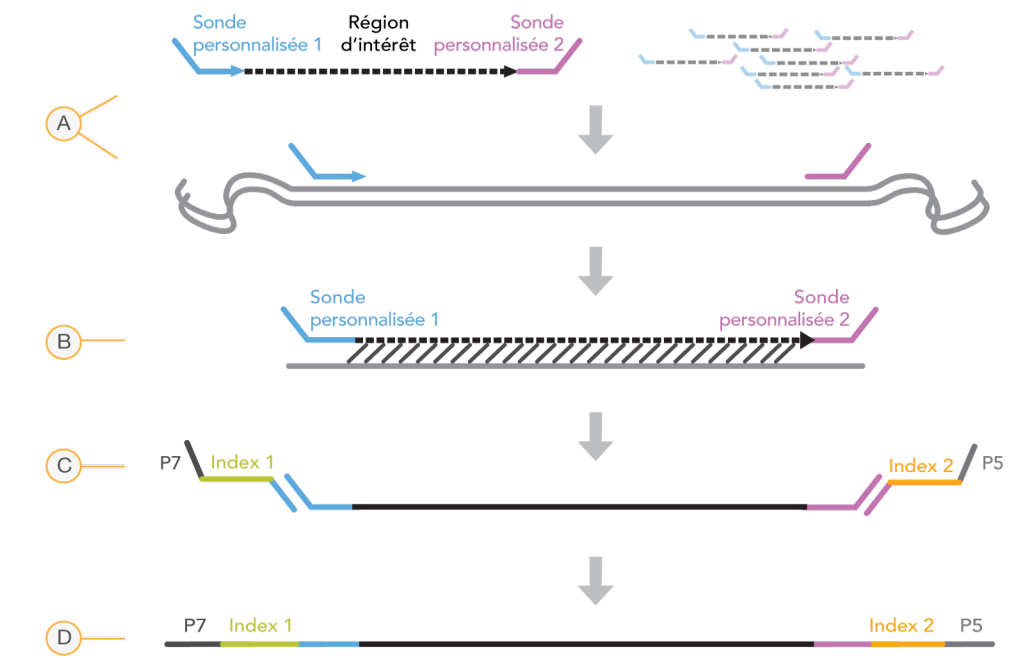

Préparation de la librairie

- A **Hybridation** : la première étape, l'hybridation, hybride un groupe d'oligonucléotides en amont et en aval spécifiques au test de 139 variants de la fibrose kystique MiSeqDx en échantillon d'ADN génomique. À la fin de ce processus, une procédure de lavage en trois étapes avec un filtre capable de sélectionner la taille retire les oligonucléotides non liés de l'ADN génomique.
- B **Extension-ligation** : la deuxième étape, l'extension-ligation, connecte les oligonucléotides en amont et en aval hybridés. Une ADN polymérase s'étend des oligonucléotides en amont à travers la région ciblée, suivie d'une ligation à l'extrémité 5' du oligonucléotide en aval à l'aide d'une ADN ligase. Le résultat est la formation de produits contenant des oligonucléotides spécifiques à la FK bordés de séquences nécessaires pour l'amplification.
- C **Amplification PCR** : la troisième étape, l'amplification PCR, amplifie les produits d'extension-ligation à l'aide de primers qui ajoutent les séquences d'indexage pour le multiplexage des échantillons, tout comme les adaptateurs courants nécessaires à la génération d'amplifiats sur l'instrument MiSeqDx. À la fin de ce processus, une procédure de nettoyage de PCR purifie les produits PCR (désignés comme une librairie).
- D **Normalisation de librairie** : la dernière étape, la normalisation de librairie, normalise la quantité de chaque librairie pour assurer une représentation plus égale dans la dernière librairie regroupée. À la fin de ce processus, la librairie regroupée est chargée dans l'instrument MiSeqDx pour le séquençage à l'aide de la chimie SBS.

#### Séquençage

La chimie SBS utilise une méthode basée sur des terminateurs réversibles pour détecter les bases à simple nucléotide à mesure qu'elles sont intégrées aux brins d'ADN croissants. Pendant chaque cycle de séquençage, un seul triphosphate de déoxynucléotide (dNTP) marqué par fluorescence est ajouté à la chaîne d'acide nucléique. Le marquage du nucléotide sert de terminateur pour la polymérisation. Ainsi, après chaque incorporation de dNTP, le marqueur fluorescent est imagé pour identifier la base, puis enzymatiquement clivé pour permettre l'incorporation du nucléotide suivant. Étant donné que les quatre dNTP liés à des terminateurs réversibles (A, G, T, C) sont tous présents comme molécules seules et séparées, la compétition naturelle minimise le biais lié à l'incorporation. Les définitions des bases sont effectuées directement à partir des mesures d'intensité de signal pendant chaque cycle de séquençage. Le résultat est le séquençage base par base.

#### Analyse des données

La première étape de l'analyse des données s'appelle l'analyse primaire. Ce processus est effectué par le logiciel d'analyse temps réel (RTA), et génère les définitions des bases et établit le score de qualité. L'étape suivante correspond à l'analyse secondaire. Les définitions des bases générées durant l'analyse primaire sont traitées afin d'obtenir des informations sur chaque échantillon. L'analyse est effectuée par le logiciel MiSeq Reporter ou Local Run Manager et comprend le démultiplexage, la génération du fichier FASTQ, l'alignement, l'appel des variants et la génération de fichiers VCF contenant des informations sur les variants trouvés à des emplacements spécifiques du génome de référence.

MiSeq Reporter et Local Run Manager sont dotés des mêmes fonctions d'analyse et de rapports sur les échantillons. La principale différence entre les deux est la méthode utilisée pour effectuer l'interface avec l'instrument MiSeqDx. Pour obtenir plus de renseignements sur les différences et pour déterminer quel logiciel est utilisé, consultez *[Méthodes](#page-5-0) de l'interface de [l'instrument](#page-5-0) MiSeqDx*, page 6.

- **Démultiplexage** : si l'analyse contient plusieurs échantillons et que l'analyse présente des lectures d'index, alors le démultiplexage est la première étape dans l'analyse secondaire. Le démultiplexage sépare les données d'échantillons regroupés basées sur les index de séquence unique qui ont été ajoutés au cours de l'étape d'amplification par PCR.
- **Génération de fichiers FASTQ** : après le démultiplexage, MiSeq Reporter ou Local Run Manager génère des fichiers intermédiaires au format FASTQ, qui est un format texte utilisé pour représenter des séquences. Les fichiers FASTQ contiennent les lectures de chaque échantillon ainsi que les scores de qualité, à l'exclusion des lectures provenant de tout amplifiat n'ayant pas passé le filtre.
- **Alignement** : l'alignement compare les séquences par rapport à la référence pour déceler une relation entre les séquences et attribue un score en fonction des régions de similarité. Les lectures alignées sont écrites dans des fichiers au format BAM. Pour le test de 139 variants de la fibrose kystique MiSeqDx, un algorithme de Smith-Waterman par bande effectue des alignements de séquence locaux pour déterminer les régions similaires entre deux séquences.
- **Appel des variants** : cette étape enregistre des variants mononucléotides (SNV), des insertions et des délétions (indels), et autres variants structurels dans un fichier texte standardisé appelé MiSeqDxCF139VariantAssay.txt. Pour obtenir plus de renseignements sur le flux de travail de l'analyse, consultez les guides du logiciel d'analyse installé sur votre MiSeqDx. Pour MiSeq Reporter, consultez le *Guide de référence du logiciel MiSeq Reporter (document nº 15038356)*. Pour Local Run Manager, consultez le *guide de référence du logiciel Local Run Manager pour MiSeqDx* (document  $n^e$  1000000011880) et le guide du flux de travail du module d'analyse des 139 variants de la fibrose kystique de *Local Run Manager (document nº 1000000012184)*.

#### <span id="page-5-0"></span>Méthodes de l'interface de l'instrument MiSeqDx

Deux méthodes différentes permettent de créer une interface avec l'instrument MiSeqDxpour le test de 139 variants de la fibrose kystique MiSeqDx. La méthode d'interface originale utilise le logiciel MiSeq Reporter ainsi que Illumina Worklist Manager (IWM) et le logiciel de gestion de l'utilisateur Illumina. La nouvelle méthode utilise le logiciel Local Run Manager.

MiSeq Reporter et Local Run Manager sont dotés des mêmes fonctions d'analyse et de rapports sur les échantillons.

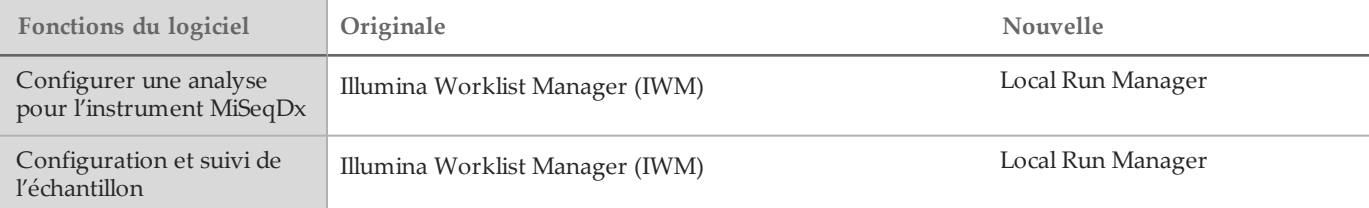

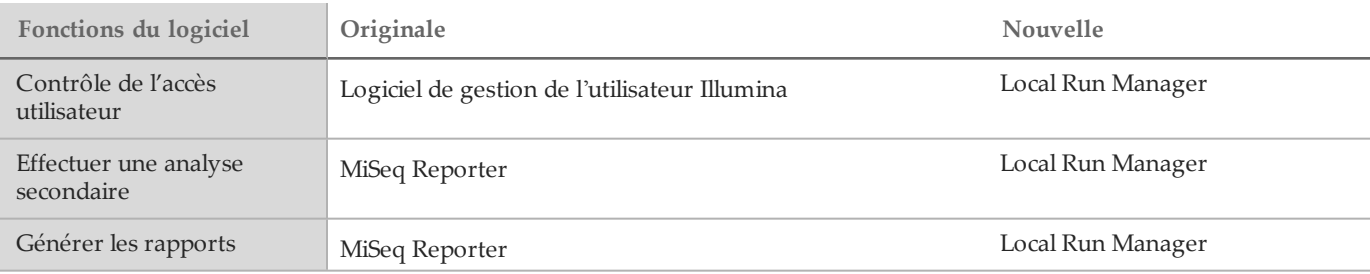

Suivez ces étapes pour déterminer si Local Run Manager est utilisé.

- 1 Accéder à l'instrument MiSeqDx à distance.
- 2 Connectez-vous lorsque vous y êtes invité.
- 3 Assurez-vous que « Local Run Manager » s'affiche en haut de l'écran.

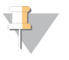

**REMARQUE** 

S'il ne vous est pas demandé de vous connecter lors d'un accès à distance à l'instrument, MiSeq Reporter est en cours d'utilisation.

### Limites de la procédure

- 1 Destiné au diagnostic *in vitro*. Les résultats obtenus à l'aide du test de 139 variants de la fibrose kystique MiSeqDx d'Illumina doivent être utilisés et interprétés dans le contexte d'une évaluation clinique complète.
- 2 Le test est conçu pour identifier un sous-ensemble spécifique de variants connus dans le gène *CFTR*, mais n'inclut pas tous les variants identifiés dans le gène *CFTR*. Plus précisément, le test ne signale que les modifications au niveau des acides aminés si ces derniers sont associés aux changements de nucléotide répertoriés dans le [Tableau 2](#page-2-0). Alors que d'autres modifications au niveau des nucléotides peuvent conduire aux mêmes variations au niveau des acides aminés, celles-ci ne seront pas signalées par le test. Par conséquent, si un variant n'est pas identifié, cela ne garantit pas que d'autres variants *CFTR* ne sont pas présents dans les échantillons analysés.
- 3 Les variants identifiés par le biais de ce test varient en fréquence parmi les différentes populations.
- 4 Comme avec n'importe quel test basé sur l'hybridation, les polymorphismes ou variants sous-jacents dans les régions de liaison d'un oligonucléotide peuvent affecter les allèles sondés et, par conséquent, les appels faits.
- 5 Le test ne permet pas de déterminer si l'orientation du variant PolyTG/PolyT est en cis/trans sur le variant R117H. Pour les patients présentant un variant R117H, des tests supplémentaires doivent être effectués pour déterminer si un variant PolyTG/PolyT, qui peut affecter le phénotype clinique (p. ex., 12-13(TG) ou 5T), présente une orientation cis/trans sur le variant R117H.
- 6 PolyTG/PolyT sont des régions homopolymériques connues pour être difficiles à interpréter avec des tests basés sur le séquençage en raison du glissement de polymérase. Un taux de 0,9 % (4/448) d'appels incorrects a été observé pour des résultats PolyTG/PolyT démontrant un écart de ±1 TG par rapport au séquençage bidirectionnel Sanger [\(Tableau 18](#page-40-0)).

## Composants du produit

La plateforme MiSeqDx d'Illumina comprend les composants suivants :

- Test de 139 variants de la fibrose kystique MiSeqDx (nº de référence DX-102-1004 ou DX-102-1003)
- Instrument MiSeqDx (n° de référence DX-410-1001)

# <span id="page-7-0"></span>Réactifs

#### Réactifs fournis

Les réactifs pour le test de 139 variants de la fibrose kystique MiSeqDx d'Illumina sont fournis par Illumina. Le nº DX-102-1003 du catalogue a été configuré pour 20 analyses avec un maximum de 48 échantillons par analyse (jusqu'à 960 échantillons au total). Le nº DX-102-1004 du catalogue a été configuré pour deux analyses avec un maximum de 48 échantillons par analyse (jusqu'à 96 échantillons au total).

Test de 139 variants de la fibrose kystique MiSeqDx, boîte 1

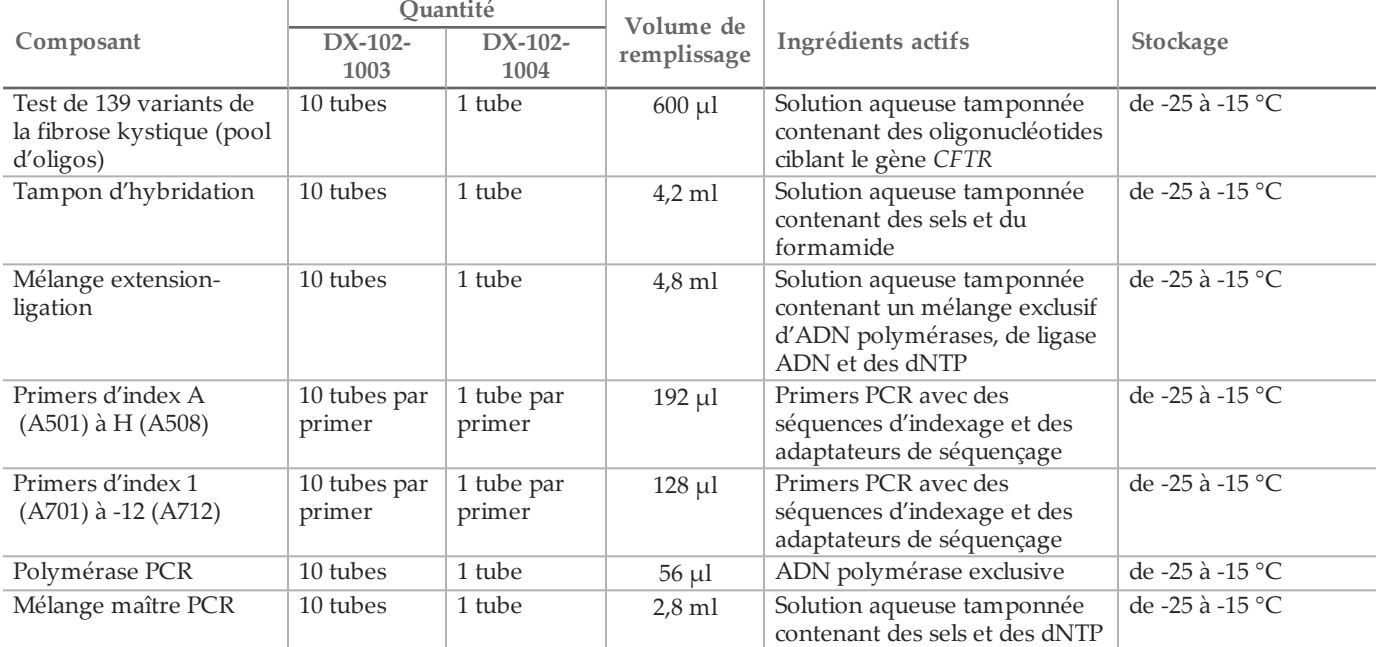

Tableau 3 Boîte 1A : réactifs de pré-amplification

Tableau 4 Boîte 1B : réactifs de post-amplification

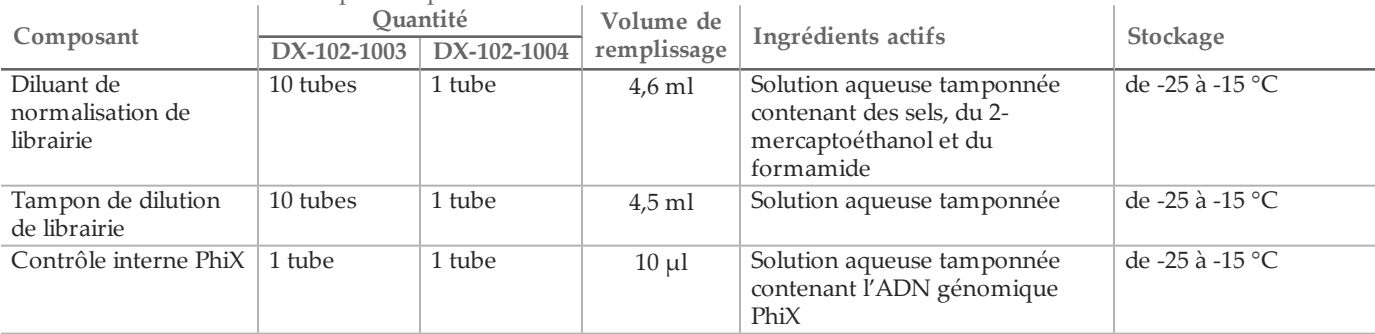

Test de 139 variants de la fibrose kystique MiSeqDx, boîte 2

|                       |               | Ouantité                | Contenu                                        |                 |  |  |  |  |  |  |
|-----------------------|---------------|-------------------------|------------------------------------------------|-----------------|--|--|--|--|--|--|
| Composant             |               | DX-102-1003 DX-102-1004 |                                                | Stockage        |  |  |  |  |  |  |
| Cartouche de réactifs | 20 cartouches | 2 cartouches            | Cartouche à usage unique contenant des         | de -25 à -15 °C |  |  |  |  |  |  |
| MiSeqDx pour test de  |               |                         | réactifs pour la génération d'amplifiats et le |                 |  |  |  |  |  |  |
| 139 variants de la    |               |                         | séquençage à utiliser avec le MiSeqDx,         |                 |  |  |  |  |  |  |
| fibrose kystique      |               |                         | comprenant du formamide, du 2-                 |                 |  |  |  |  |  |  |
|                       |               |                         | mercaptoéthanol et < 2 % de DMSO               |                 |  |  |  |  |  |  |

Tableau 5 Boîte 2 : réactifs de postamplification

Test de 139 variants de la fibrose kystique MiSeqDx, boîte 3

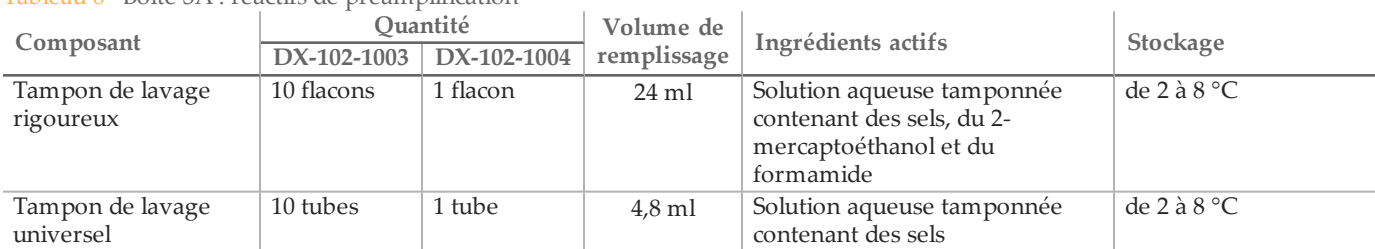

Tableau 6 Boîte 3A : réactifs de préamplification

Tableau 7 Boîte 3B : réactifs de postamplification

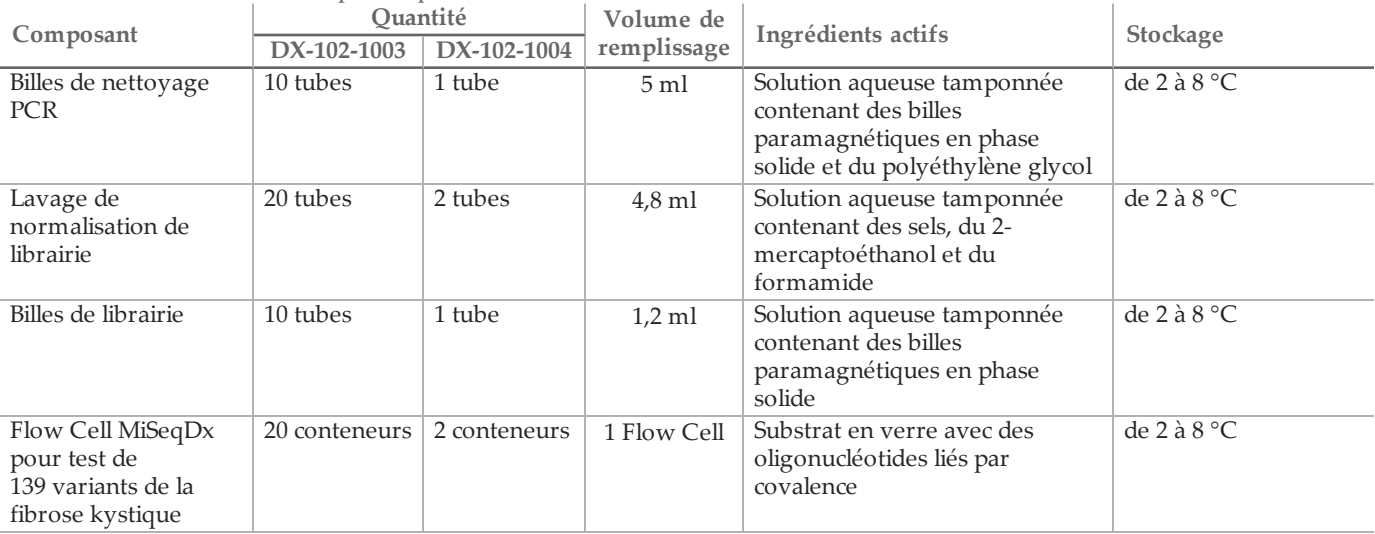

Test de 139 variants de la fibrose kystique MiSeqDx, boîte 4

Tableau 8 Boîte 4 : réactifs de postamplification

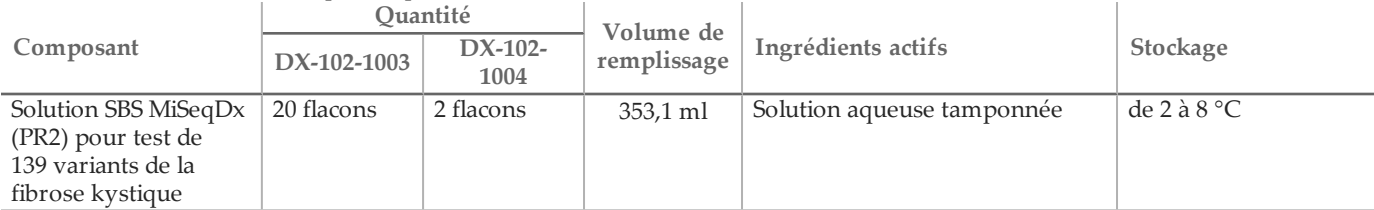

#### Test de 139 variants de la fibrose kystique MiSeqDx, boîte 5

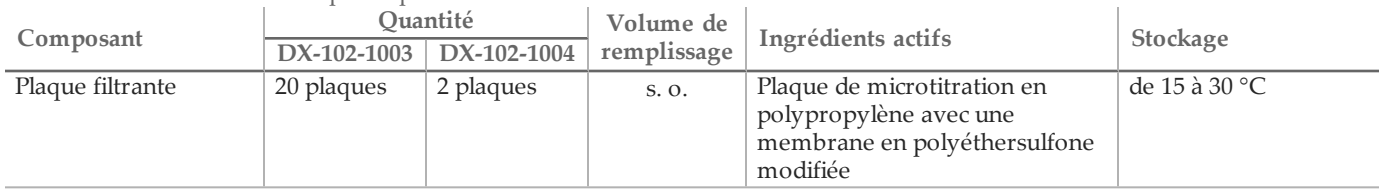

Tableau 9 Boîte 5 : réactifs de préamplification

#### Tableau 10 Boîte 5 : réactifs de postamplification

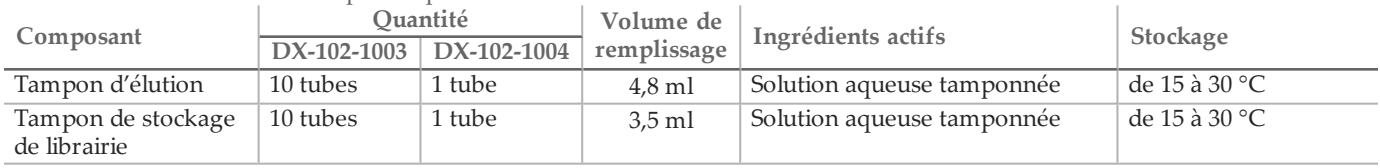

#### Réactifs nécessaires, non fournis

Réactifs de préamplification

- 10 N NaOH (préparez à partir de comprimés ou utilisez une solution standard)
- Tampon TE
- Eau sans DNase/RNase

Réactifs de postamplification

- 10 N NaOH (préparez à partir de comprimés ou utilisez une solution standard)
- Éthanol 200 pour la biologie moléculaire
- Tampon TE
- Eau sans DNase/RNase

### Stockage et manipulation

- 1 La température ambiante correspond à une température de 15 °C à 30 °C.
- 2 Les réactifs suivants sont expédiés congelés et sont stables lorsqu'ils sont stockés entre -25 °C et -15 °C jusqu'à la date de péremption indiquée.
	- Test de 139 variants de la fibrose kystique (pool d'oligos)
	- Tampon d'hybridation
	- Mélange extension-ligation
	- Primers d'index A (A501) à H (A508)
	- Primers d'index 1 (A701) à 12 (A712)
	- Polymérase PCR
	- Mélange maître PCR
	- Diluant de normalisation de librairie
	- Tampon de dilution de librairie
	- Contrôle interne PhiX
	- Cartouche de réactifs MiSeqDx pour test de 139 variants de la fibrose kystique

Excepté pour la cartouche de réactifs, les réactifs sont stables pendant un maximum de six cycles de

congélation/décongélation qui peuvent se produire avant la date de péremption indiquée.

Ne recongelez pas la cartouche de réactifs après qu'elle a été décongelée. Elle peut être conservée pendant un maximum de 6 heures entre 2 °C et 8 °C.

- 3 Les réactifs suivants sont expédiés réfrigérés et sont stables lorsqu'ils sont stockés entre 2 °C et 8 °C jusqu'à la date de péremption indiquée.
	- Tampon de lavage rigoureux
	- Tampon de lavage universel
	- Billes de nettoyage PCR
	- Billes de librairie
	- Lavage de normalisation de librairie
	- Solution SBS MiSeqDx (PR2) pour test de 139 variants de la fibrose kystique
	- Flow Cell MiSeqDx pour test de 139 variants de la fibrose kystique
- 4 Les réactifs suivants sont expédiés à température ambiante et sont stables lorsqu'ils sont stockés à température ambiante jusqu'à la date de péremption indiquée.
	- Tampon d'élution
	- Plaque filtrante
	- Tampon de stockage de librairie
- 5 Les changements dans l'apparence physique des réactifs fournis peuvent indiquer la détérioration des matières. Si des changements dans l'apparence physique se produisent (p. ex., des changements apparents de la couleur des réactifs ou une trace de voile apparente montrant une contamination microbienne), n'utilisez pas les réactifs.
- 6 Le tampon d'hybridation, le tampon de lavage rigoureux et les réactifs du diluant de normalisation de librairie peuvent former des précipités ou des cristaux visibles. Avant l'utilisation, secouez vigoureusement à l'aide d'un agitateur vortex, puis inspectez visuellement pour vous assurer qu'il n'y ait aucun précipité.
- 7 Respectez les pratiques exemplaires suivantes lorsque vous manipulez les billes de nettoyage PCR et les billes de librairie.
	- Les billes ne doivent jamais être congelées.
	- Laissez les billes atteindre la température ambiante.
	- Immédiatement avant l'utilisation, mélangez vigoureusement à l'aide d'un agitateur vortex jusqu'à obtenir une suspension adéquate et une couleur homogène.
	- Mélangez bien l'échantillon après que les billes ont été ajoutées en pipettant de haut en bas 10 fois. Un agitateur peut être utilisé pour bien mélanger les échantillons.
	- Incubez le mélange bille et échantillon à température ambiante pendant la durée totale indiquée.
	- Suivez les instructions lorsque vous utilisez un support magnétique. Attendez que la solution soit claire avant d'aspirer. Gardez la plaque sur le support magnétique lorsque vous aspirez doucement le surnageant, en prenant soin de ne pas déranger les billes séparées.
- 8 La plaque d'amplification PCR peut rester sur le thermocycleur toute la nuit, ou elle peut être conservée entre 2 °C et 8 °C pendant un maximum de deux jours. Avant le stockage de la plaque entre 2 °C et 8 °C, scellez-la bien.
- 9 Ne congelez pas les billes de librairie ou ne les mélangez pas avec le réactif du diluant de normalisation de librairie si ce n'est pas pour une utilisation immédiate.
- 10 La librairie d'amplicons diluée peut être conservée entre -25 °C et -15 °C pendant un maximum de 14 jours.
- 11 Chargez le pool d'amplicons dilué sur la cartouche de réactifs après la dénaturation.

# Équipement et matériel

Équipement et matériels fournis, vendus séparément

- 1 **Instrument MiSeqDx**, nº de référence DX-410-1001
- 2 **Trousse de montage de plaque d'index TruSeq**, nº de référence FC-130-1005
- 3 **Trousse de montage de plaque d'index TruSeq et de collier**, nº de référence FC-130-1007
- 4 **Bouchons de remplacement pour l'adaptateur d'index**, nº de référence DX-502-1003

Équipement et matériel nécessaires, non fournis

Équipement et matériel de préamplification

- 1 **Bloc chauffant** : un bloc chauffant pour une plaque à 96 puits est nécessaire. Le bloc chauffant doit être conforme aux spécifications de performance suivantes : vous pouvez utiliser des blocs chauffants avec couvercles chauffés.
	- Plage de températures : ambiante +5 °C à 99 °C
	- Régulation de température : ±0,1 °C à 37 °C; ±0,4 °C à 60 °C
- 2 **Incubateur d'échantillons** : un incubateur (four à hybridation) est nécessaire. L'incubateur doit être conforme aux spécifications de performance suivantes :
	- Plage de températures : 10 °C à 100 °C
	- Régulation de température :  $\pm 0.2$  °C
- 3 **Centrifugeuse de table** : une centrifugeuse de table à température réglable pouvant maintenir une température de 20 °C est nécessaire. (Une centrifugeuse séparée est nécessaire dans la zone de postamplification.) Vous pouvez utiliser n'importe quelle centrifugeuse pour plaque à 96 puits avec filtre atteignant les vitesses indiquées par le protocole (280 à 2400 × g).
- 4 **Pipettes de précision** : un ensemble de pipettes de précision est nécessaire. (Un ensemble séparé est nécessaire dans la zone de postamplification.) L'utilisation de pipettes de précision est nécessaire pour s'assurer d'une distribution précise des réactifs et des échantillons. Les pipettes monocanal ou multicanaux peuvent être utilisées si elles sont étalonnées régulièrement et sont précises à moins de 5 % du volume indiqué.
- 5 **Consommables** : les consommables suivants sont nécessaires.
	- Plaques PCR à jupe à 96 puits, 0,2 ml, en polypropylène ou équivalent
	- Plaques de stockage à 96 puits, 0,8 ml (plaques MIDI)
	- Bassin de solution, sans PVC ni ADNase/ARNase (cuve)
	- Opercule adhésif en aluminium
	- Joint de plaque PCR approprié
	- Pointes de pipette résistantes à l'aérosol

Équipement et matériel de postamplification

- 1 **Thermocycleur** : un thermocycleur est nécessaire. Le thermocycleur doit avoir un couvercle chauffé et respecter les spécifications de performance suivantes :
	- Plage de contrôle de la température : 4 °C à 99 °C
	- Précision du contrôle : ±0,25 °C de 35 °C à 99 °C
- 2 **Agitateur pour microplaques** : un agitateur pour microplaques est nécessaire dans la zone de postamplification du laboratoire. L'agitateur pour microplaques doit être conforme aux spécifications de performance suivantes :
	- Vitesse de mélange maximale : 3 000 tr/min
	- Plage de vitesses de mélange : 200 à 3 000 tr/min
- 3 **Centrifugeuse de table** : une centrifugeuse de table pouvant maintenir une température de 20 °C est nécessaire. (Une centrifugeuse séparée est nécessaire dans la zone de préamplification.) Vous pouvez utiliser n'importe quelle centrifugeuse pour plaques atteignant les vitesses indiquées par le protocole (280 à 2 400 × g).
- 4 **Bloc chauffant** : un bloc chauffant pour les tubes est nécessaire. Le bloc chauffant doit être conforme aux spécifications de performance suivantes :
	- Plage de températures : ambiante +5 °C à 99 °C
	- Régulation de température : ±0,1 °C à 37 °C; ±0,4 °C à 60 °C
- 5 **Support magnétique** : un support magnétique pour une plaque à 96 puits est nécessaire. Les meilleures performances sont atteintes lorsque les aimants sont du côté du support et non au fond.
- 6 **Pipettes de précision** : un ensemble de pipettes de précision est nécessaire. (Un ensemble séparé est nécessaire dans la zone de préamplification.) L'utilisation de pipettes de précision est nécessaire pour s'assurer d'une distribution précise des réactifs et des échantillons. Les pipettes monocanal ou multicanaux peuvent être utilisées si elles sont étalonnées régulièrement et sont précises à moins de 5 % du volume indiqué.
- 7 **Consommables** : les consommables suivants sont nécessaires.
	- Plaques PCR à jupe à 96 puits, 0,2 ml, en polypropylène ou équivalent
	- Plaques de stockage à 96 puits, 0,8 ml (plaques MIDI)

Assurez-vous que la plaque à 96 puits s'adapte parfaitement au support magnétique.

- Tubes coniques, 15 mL
- Tubes de microcentrifugeuse Eppendorf (bouchon vissé recommandé)
- Barrettes de huit tubes PCR
- Bassins de solution, sans PVC ni ADNase/ARNase (cuve)
- Opercules adhésifs en aluminium
- Joints de plaque à usage unique
- Pointes de pipette résistantes à l'aérosol

# Prélèvement, transport et stockage des échantillons

#### **REMARQUE**

Manipulez tous les échantillons comme s'ils étaient des agents potentiellement infectieux.

- 1 Les échantillons de sang total recueillis dans des tubes K, EDTA peuvent être utilisés.
- 2 Les échantillons de sang total peuvent être stockés pendant un maximum de sept jours à température ambiante, jusqu'à 30 jours entre 2 °C et 8 °C, ou jusqu'à 30 jours entre -25 °C et -15 °C.
- 3 Transportez le sang total pendant un maximum de sept jours à température ambiante, 30 jours entre 2 °C et 8 °C, ou 30 jours si congelé entre -25 °C et -15 °C. Le transport de sang total doit se conformer aux règlements nationaux, fédéraux, régionaux et locaux sur le transport d'agents étiologiques.
- 4 Aucun effet négatif sur les performances du test n'a été observé lorsque l'ADN génomique a été soumis à six cycles de congélation/décongélation.
- 5 Aucun effet négatif sur les performances du test n'a été observé sur les échantillons de sang total contenant un taux élevé de bilirubine, de cholestérol, de triglycéride, d'ETDA ou d'hémoglobine.

### Avertissements et précautions

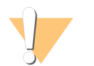

#### ATTENTION

La loi fédérale américaine n'autorise la vente de ce dispositif que sur ordonnance ou par un médecin ou tout autre professionnel de la santé autorisé par la législation de l'État dans lequel il ou elle exerce à utiliser ou ordonner l'utilisation de cet appareil.

- 1 **Certains composants du test contiennent des produits chimiques potentiellement dangereux. Des risques de lésions corporelles peuvent survenir par inhalation, ingestion, contact avec la peau et contact avec les yeux.** Portez un équipement de protection, y compris des lunettes, des gants et une blouse de laboratoire adaptée à **l'exposition à ces risques. Traitez les réactifs usagés comme des déchets chimiques et éliminez-les conformément aux lois et règles régionales, nationales et locales en vigueur.** Pour obtenir des renseignements sur l'environnement, la santé et la sécurité, consultez la fiche signalétique sur [support.illumina.com/sds.html](http://support.illumina.com/sds.ilmn). (Consultez la section *[Réactifs](#page-7-0)*, page 8 pour de plus amples renseignements.)
- 2 Certains composants de ce test contiennent du 2-mercaptoéthanol, un agent réducteur. (Consultez la section *[Réactifs](#page-7-0)*, page 8 pour de plus amples renseignements.) Des risques de lésions corporelles peuvent survenir par inhalation, ingestion, contact avec la peau et contact avec les yeux. Utilisez ces composants dans une zone bien aérée et mettez au rebut les conteneurs et tout contenu inutilisé conformément aux normes de sécurité gouvernementales locales applicables. Pour plus de renseignements, communiquez avec l'assistance technique d'Illumina.

**REMARQUE** 

- 3 Manipulez tous les échantillons comme s'ils étaient des agents potentiellement infectieux.
- 4 Le non-respect des procédures décrites peut entraîner des résultats erronés ou une baisse considérable de la qualité des échantillons.
- 5 Utilisez les précautions habituelles en laboratoire. Ne pipettez pas avec la bouche. Ne mangez pas, ne buvez pas et ne fumez pas dans les zones de travail indiquées. Portez des gants jetables et des blouses de laboratoire lors de la manipulation des échantillons et des réactifs du test. Lavez-vous les mains soigneusement après avoir manipulé les échantillons et les réactifs du test.
- 6 N'utilisez aucun composant du test au-delà de la date de péremption indiquée sur l'étiquette du carton du test. N'interchangez pas les composants du test venant de lots de test différents. Notez que les lots de test sont indiqués sur l'étiquette du carton du test.
- 7 Conservez les composants du test à la température spécifiée dans les zones de préamplification et de postamplification indiquées.
- 8 Des cycles de congélation/décongélation répétés (jusqu'à six) des composants de la boîte 1 ne compromettront pas l'intégrité du test.
- 9 Pour empêcher la dégradation des échantillons ou des réactifs, veillez à ce que toutes les vapeurs d'hypochlorite de sodium se dissipent avant de commencer le protocole.
- 10 Les pratiques de laboratoire appropriées et une bonne hygiène dans le laboratoire sont nécessaires pour empêcher les produits PCR de contaminer les réactifs, les instruments et les échantillons d'ADN génomique. La contamination par des produits PCR peut causer des résultats erronés et non fiables.
- 11 Pour éviter la contamination, veillez à ce que les zones de préamplification et de post-amplification aient un équipement réservé (p. ex. pipettes, pointes de pipette, agitateur vortex et centrifugeuse).
- 12 Évitez la contamination croisée. Utilisez de nouvelles pointes de pipette entre les échantillons et entre les réactifs distribués. Mélangez les échantillons à l'aide d'une pipette et centrifugez la plaque lorsque cela est indiqué. N'agitez pas les plaques. L'utilisation des pointes résistantes à l'aérosol réduit le risque de rétention d'amplicons et de contamination croisée d'un échantillon à l'autre.
- 13 L'appairage index-échantillon doit correspondre aux informations sur l'échantillon saisies pour l'analyse MiSeqDx. Les inadéquations entre les informations sur l'échantillon et le schéma de la plaque entraîneront une perte de l'identification positive des échantillons et un rapport de résultats erroné.
- 14 Préparez toujours une nouvelle solution d'éthanol à 80 % pour les étapes de lavage. L'éthanol peut absorber l'eau présente dans l'air, ce qui affecte les résultats.
- 15 Veillez à ce que tout l'éthanol soit retiré du bas des puits pendant les étapes de lavage. Des résidus d'éthanol pourraient affecter les résultats.
- 16 Respectez le temps de séchage indiqué après l'étape du support magnétique pour assurer une évaporation totale. L'éthanol résiduel peut modifier les performances des réactions ultérieures.
- 17 Ne mélangez pas le test de 139 variants de la fibrose kystique (pool d'oligos) et le tampon d'hybridation s'ils vont être entreposés. Une fois combiné, le test de 139 variants de la fibrose kystique (pool d'oligos) devient instable, même s'il est stocké congelé.
- 18 L'utilisation des thermocycleurs à refroidissement actif (p. ex, le refroidissement thermoélectrique, Peltier) n'est pas recommandée pour l'étape de l'hybridation. L'étape de refroidissement passif est essentielle pour une hybridation adéquate.
- 19 Ajoutez toujours la polymérase PCR au mélange maître PCR juste avant l'utilisation. Ne conservez jamais la solution de travail combinée.
- 20 Durant l'étape de normalisation de la librairie, il est extrêmement important de remettre en suspension complètement le culot des billes de la librairie. Cette étape est essentielle pour obtenir une densité uniforme des amplifiats sur la Flow Cell MiSeqDx.
- 21 Respectez les temps d'incubation indiqués dans l'étape de normalisation de la librairie. Une incubation inappropriée peut affecter la représentation de la librairie et la densité des amplifiats.
- 22 En raison du nombre de transferts de plaque et du risque subséquent de contamination, faites preuve d'extrême prudence pour vous assurer que le contenu du puits reste entièrement dans le puits. N'éclaboussez pas le contenu.
- 23 La recommandation de 250 ng en matière d'entrée d'ADN permet de varier la quantité d'ADN; les performances des tests dépendent de ce niveau d'entrée.

24 Les variants d'échantillon portant la désignation « No Call » (Aucun-appel) sur le rapport des tests indiquent que les données correspondant à cette position de variant ne respectent pas les seuils de séquençage définis. Les variants portant la désignation « No Call » (Aucun-appel) ne doivent pas être rapportés, sauf si les tests répétés produisent des valeurs respectant les seuils définis et ne sont plus désignés comme « No Call » (Aucun-appel).

### Acronymes

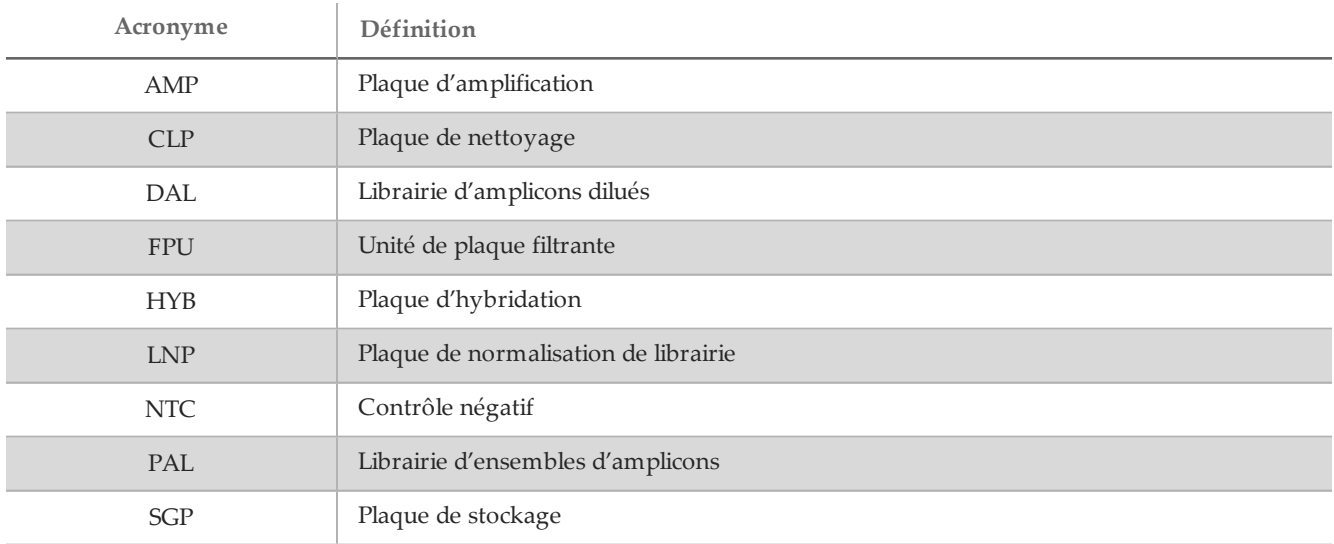

Tableau 11 Acronymes du test de 139 variants de la fibrose kystique MiSeqDx d'Illumina

## Notes procédurales

- 1 Illumina exige qu'un échantillon d'ADN à contrôle positif et un à contrôle négatif (NTC ou contrôle sans modèle) soient inclus dans chaque analyse qui est définie comme une série d'échantillons traités en parallèle. L'échantillon d'ADN de contrôle positif doit être un échantillon correctement caractérisé présentant un ou plusieurs variants *CFTR* connus. Illumina recommande l'utilisation d'un contrôle de type sauvage. Le contrôle de type sauvage doit être exécuté comme un échantillon et ne doit pas remplacer le contrôle positif ou négatif.
- 2 Avant de commencer le test de 139 variants de la fibrose kystique MiSeqDx, extrayez et quantifiez l'ADN.
- 3 Toute méthode d'extraction d'ADN validée peut être utilisée.
- 4 Quantifiez l'ADN à l'aide d'un spectrophotomètre. Vérifiez que le rapport A260/A280 de l'échantillon d'ADN est > 1,5. Normalisez l'échantillon d'ADN sur 50 ng/µl. Chaque échantillon nécessite 5 µl d'ADN génomique (250 ng au total).

#### Débit d'échantillons et représentation d'index

Pour le test de 139 variants de la fibrose kystique MiSeqDx d'Illumina, le débit d'échantillons par analyse MiSeqDx peut être de 8 à 48 échantillons. Les primers d'indexage utilisés pendant l'amplification par PCR doivent être choisis en fonction du débit d'échantillons final souhaité pour assurer la diversité dans la séquence d'indexage.

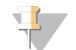

#### **REMARQUE**

Pour une efficacité maximale du débit, procédez à la préparation de la librairie pour 96 échantillons au plus, puis répartissez les échantillons en deux analyses de séquençage avec un maximum de 48 échantillons par analyse. Le MiSeqDx ne peut séquencer que 48 échantillons en même temps. Pour MiSeq Reporter, créez des feuilles d'échantillons distinctes pour chaque ensemble de 48 échantillons. Pour Local Run Manager, saisissez des informations d'échantillon pour chaque ensemble de 48 échantillons directement dans le module d'analyse des 139 variants de la fibrose kystique.

L'instrument MiSeqDx utilise un voyant DEL vert pour séquencer des bases G/T et un voyant DEL rouge pour séquencer des bases A/C. À chaque cycle, au moins un des deux nucléotides de chaque canal de couleur doit être lu pour assurer l'enregistrement approprié. Il est important de maintenir l'équilibrage des couleurs pour chaque base de la lecture d'index en cours de séquençage, sinon un échec de l'enregistrement pourrait se produire lors du séquençage de la lecture d'index.

Consultez le [Tableau 12](#page-15-0) pour choisir des combinaisons de primers d'index pour préparations de librairies de 48 ou 96 échantillons.

| Primers de l'ensemble 1, index 1 (I7) | Primers de l'ensemble 2, index 1 (I7) | Primers de l'index 2 (15) |
|---------------------------------------|---------------------------------------|---------------------------|
| Colonnes 1 à 6                        | Colonnes 7 à 12                       | Lignes A à H              |
| Primer d'index 1 (A701)               | Primer d'index 6 (A706)               | Primer d'index A (A501)   |
| Primer d'index 2 (A702)               | Primer d'index 7 (A707)               | Primer d'index B (A502)   |
| Primer d'index 3 (A703)               | Primer d'index 8 (A708)               | Primer d'index C (A503)   |
| Primer d'index 4 (A704)               | Primer d'index 9 (A709)               | Primer d'index D (A504)   |
| Primer d'index 5 (A705)               | Primer d'index 11 (A711)              | Primer d'index E (A505)   |
| Primer d'index 10 (A710)              | Primer d'index 12 (A712)              | Primer d'index F (A506)   |
|                                       |                                       | Primer d'index G (A507)   |
|                                       | $- -$                                 | Primer d'index H (A508)   |

<span id="page-15-0"></span>Tableau 12 Mélanges de primers d'index pour des analyses de séquençage de 48 échantillons ou de 96 échantillons

Si le séquençage est inférieur à 48 échantillons dans une analyse de séquençage, sélectionnez les index appropriés en fonction de leurs séquences pour maintenir l'équilibrage des couleurs dans les canaux verts et rouges (voir le [Tableau 14](#page-16-0) et le [Tableau 15](#page-16-1)). Au minimum, les analyses comportant de 8 à 48 échantillons doivent comprendre les combinaisons de primers d'indexage indiquées dans le [Tableau 13](#page-15-1).

Pour effectuer avec précision des analyses plus petites, il faut au moins huit échantillons. Si six échantillons uniques (à l'exclusion des contrôles positifs et négatifs) ne sont pas disponibles, il convient d'effectuer l'analyse avec les réplicats d'échantillon ou n'importe quel échantillon d'ADN génomique humain. Consultez le [Tableau 13](#page-15-1) pour connaître l'ensemble minimal d'indices à équilibre chromatique à utiliser pour les analyses de séquençage de huit échantillons.

<span id="page-15-1"></span>Tableau 13 Mélanges de primers d'index pour des analyses de séquençage avec 8 échantillons

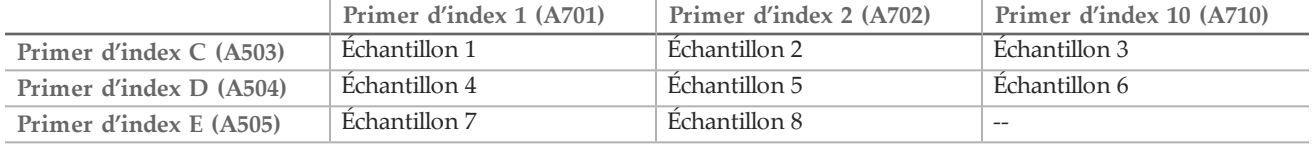

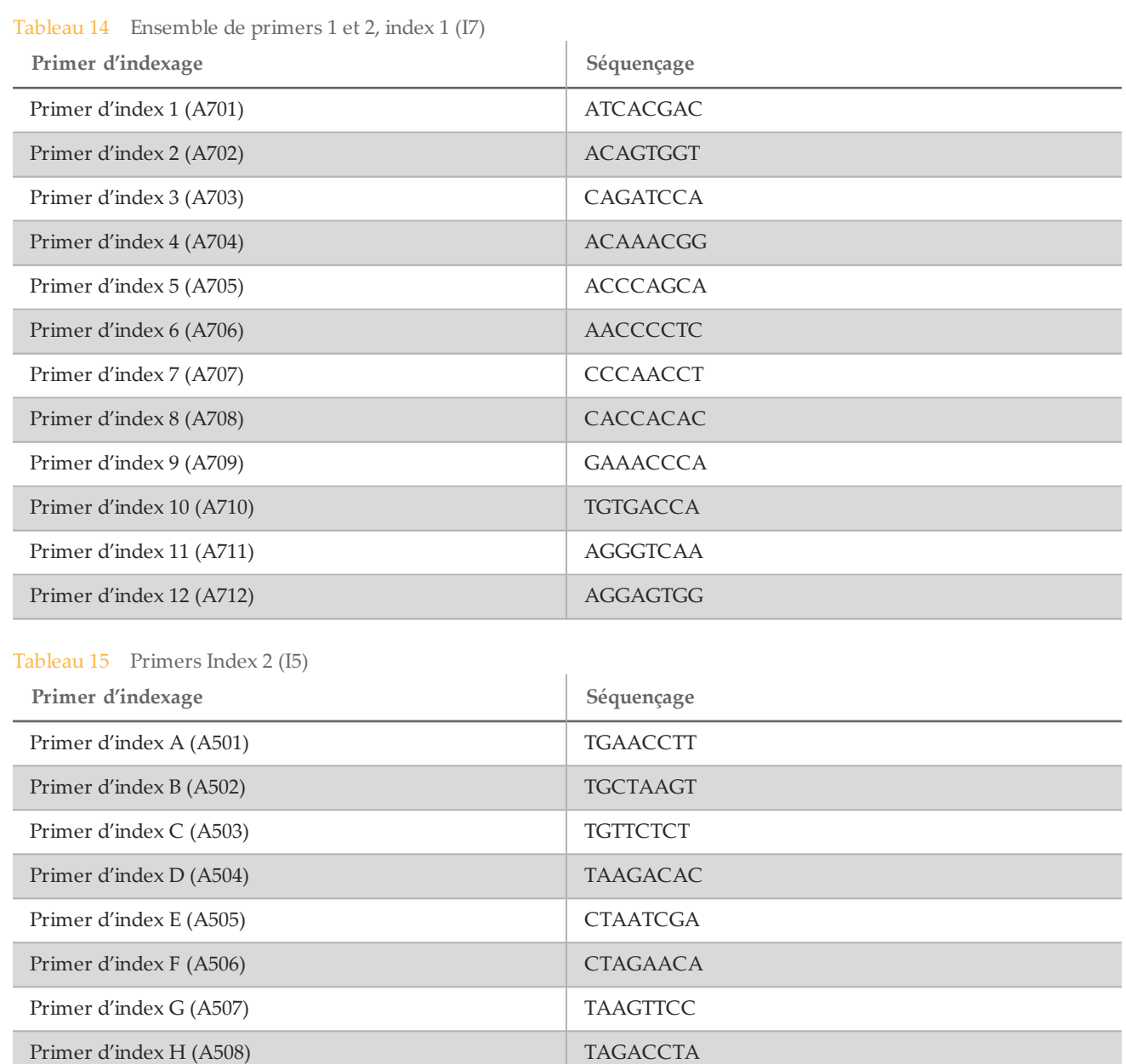

#### <span id="page-16-0"></span>Séquences de primers d'index

# <span id="page-16-1"></span>Mode d'emploi

Saisie des informations d'analyse

MiSeq Reporter ou Local Run Manager correspondent aux deux options logicielles disponibles pour configurer une analyse de test de 139 variants de la fibrose kystique.

Si vous utilisez le logiciel MiSeq Reporter, utilisez Illumina Worklist Manager pour générer une feuille d'échantillons.

Si vous utilisez le logiciel Local Run Manager, il n'existe pas de feuille d'échantillons distincte. Saisissez les informations de configuration de l'analyse et de l'échantillon directement dans le module d'analyse des 139 variants de la fibrose kystique de Local Run Manager.

Pour obtenir plus de renseignements sur les différences entre MiSeq Reporter et Local Run Manager, consultez *[Méthodes](#page-5-0) de l'interface de [l'instrument](#page-5-0) MiSeqDx*, page 6.

Utilisation d'Illumina Worklist Manager (IWM)

Préparation des feuilles d'échantillons MiSeqDx

- 1 À l'écran d'accueil de Illumina Worklist Manager, sélectionnez **Create Worklist** (Créer la liste de travail).
- 2 Dans le champ Test Type (Type de test), sélectionnez **CF 139-Variant Assay** (Test de 139 variants de la fibrose kystique).
- 3 Dans le champ Worklist Name (Nom de la liste de travail), saisissez un nom pour la feuille d'échantillons.
	- Si l'identifiant du code à barres de la cartouche de réactifs alphanumérique est utilisé pour le nom de la feuille d'échantillons, le logiciel MiSeq Operating Software (MOS) trouve automatiquement la feuille d'échantillons.
	- Si un autre nom est utilisé pour la feuille d'échantillons, le bouton **Browse** (Parcourir) du MiSeq Operating Software (MOS) peut être utilisé pour trouver la feuille d'échantillons appropriée.
- 4 [Facultatif] Saisissez une description pour identifier l'analyse.
- 5 Assurez-vous que la date correspond à la date de début de l'analyse.
- 6 Sélectionnez **Next** (Suivant).

Saisie des renseignements sur l'échantillon

- 1 Dans l'onglet Table (Tableau) ou l'onglet Plate (Plaque), saisissez les renseignements suivants pour chaque puits d'échantillon :
	- a **Sample ID** (Identifiant de l'échantillon) : saisissez un identifiant d'échantillon distinct.
	- b **Index 1 et Index 2** : précisez l'adaptateur d'index qui sera utilisé pour chaque lecture d'index.
- 2 [Facultatif] Pour enregistrer des renseignements plus détaillés sur les échantillons, saisissez un nom et une description.
- 3 [Facultatif] Pour identifier des contrôles sur la plaque, sélectionnez Negative (Négatif) ou Positive (Positif) dans le menu déroulant **Control** (Contrôle).
- 4 Accédez à l'onglet Plate Graphic (Graphique de la plaque) et utilisez les options **Copy to Clipboard** (Copier dans le bloc-notes) ou **Print** (Imprimer) pour capturer une image de la plaque d'échantillon.
- 5 Sélectionnez **Finish** (Terminer). Lorsque vous enregistrez une feuille d'échantillons, le logiciel crée automatiquement un fichier .csv et un fichier .png de l'onglet Plate Graphic (Graphique de la plaque) et les enregistre au même emplacement pour être utilisés avec la configuration de l'expérience.

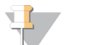

#### **REMARQUE**

Utilisez seulement le Worklist Manager d'Illumina pour modifier les renseignements dans la feuille d'échantillons. La modification des renseignements hors de Worklist Manager peut entraîner l'échec de l'analyse.

Utilisation du module d'analyse des 139 variants de la fibrose kystique de Local Run Manager

#### Définir les paramètres

- 1 Connectez-vous à Local Run Manager.
- 2 Cliquez sur **Create Run** (Créer une analyse) et sélectionner **CF 139**.
- 3 Saisissez un nom d'analyse qui la distinguera du séquençage jusqu'à l'analyse. Utilisez des caractères alphanumériques, des espaces, des traits de soulignement ou des tirets.
- 4 [Facultatif] Saisissez une description pour identifier l'analyse. Utilisez des caractères alphanumériques.

#### Indiquer des échantillons pour l'analyse

Indiquez des échantillons pour l'analyse à l'aide des solutions suivantes :

#### • **Saisir les échantillons manuellement**

- 1 Sélectionnez le numéro d'échantillon dans la liste déroulante correspondante. Prenez les informations suivantes en compte lorsque vous effectuez une sélection.
	- Choisissez le nombre d'échantillons le plus proche du nombre d'échantillons testés. Si le nombre exact d'échantillons ne figure pas dans la liste, sélectionnez le nombre le plus proche inférieur au nombre de tests, pour satisfaire les exigences de diversité d'indexage. Par exemple, si vous souhaitez tester 18 échantillons, sélectionnez 16 échantillons. Ajoutez ensuite deux échantillons supplémentaires. Assurez-vous de sélectionner des adaptateurs d'index pour les puits supplémentaires.
- 2 Utilisez le tableau vide sur l'écran Create Run (Créer une analyse). Les puits d'échantillons suggérés sont mis en surbrillance.
- **Importation des échantillons** : naviguez vers un fichier de valeurs séparées par des virgules (\*.csv) externe. Il est possible d'en télécharger un modèle sur l'écran Create Run (Créer une analyse).

#### Saisir les échantillons manuellement

- 1 Saisissez un nom d'échantillon unique dans le champ Sample Name (Nom de l'échantillon). Utilisez des caractères alphanumériques, des tirets ou des traits de soulignement.
- 2 Cliquez avec le bouton droit et sélectionnez les échantillons de contrôle positifs ou négatifs.
- 3 [Facultatif] Saisissez une description de l'échantillon dans l'onglet Sample Description (Description de l'échantillon).
	- Utilisez des caractères alphanumériques, des tirets, des traits de soulignement ou des espaces.
- 4 [Facultatif] Sélectionnez un adaptateur d'index 1 dans la liste déroulante Index 1 (i7). Cette étape est facultative, car les combinaisons d'index i7 et i5 qui remplissent automatiquement les puits mis en surbrillance répondent déjà aux exigences de diversité des index.
- 5 [Facultatif] Sélectionnez un adaptateur d'index 2 dans la liste déroulante Index 2 (i5). Cette étape est facultative, car les combinaisons d'index i7 et i5 qui remplissent automatiquement les puits mis en surbrillance répondent déjà aux exigences de diversité des index.
- 6 Cliquez sur l'icône **Imprimer** pour afficher la disposition de la plaque.
- 7 Sélectionnez **Imprimer** pour imprimer la disposition de la plaque comme référence pour la préparation des librairies.
- 8 [Facultatif] Cliquez sur **Export** (Exporter) pour exporter les informations de l'échantillon vers un fichier externe.
- 9 Cliquez sur **Save Run** (Enregistrer l'analyse).

#### Importer les échantillons

- 1 Cliquez sur **Import Samples** (Importer des échantillons) et naviguez jusqu'à l'emplacement du fichier contenant les informations des échantillons. Il est possible d'importer deux types de fichiers.
- Cliquez sur **Template** (Modèle) pour créer une nouvelle disposition de plaque. Le fichier de modèle contient les en-têtes de colonnes corrects pour l'importation. Saisissez les informations des échantillons de l'analyse dans chaque colonne. Supprimez les informations données en exemple dans les cellules non utilisées, puis enregistrez le fichier.
- Utilisez un fichier d'informations sur les échantillons exporté depuis le module d'analyse de 139 variants de la fibrose kystique à l'aide de la fonction d'exportation.
- 2 Cliquez sur l'icône **Imprimer** pour afficher la disposition de la plaque.
- 3 Sélectionnez **Imprimer** pour imprimer la disposition de la plaque comme référence pour la préparation des librairies.
- 4 Cliquez sur **Save Run** (Enregistrer l'analyse).

Hybridation du pool d'oligonucléotides

Préparation

- 1 Amenez le test de 139 variants de la fibrose kystique (pool d'oligos), le tampon d'hybridation, les échantillons d'ADN génomique et l'échantillon de contrôle positif à température ambiante.
- 2 Agitez vigoureusement le test de 139 variants de la fibrose kystique (pool d'oligos) et le tampon d'hybridation pour vous assurer que tous les précipités ont été complètement dissous, puis centrifugez brièvement les tubes pour recueillir le liquide.
- 3 Réglez un bloc chauffant de 96 puits à 95 °C.
- 4 Préchauffez un incubateur à 37 °C.
- 5 Créez la plaque d'échantillon en fonction du graphique de la plaque imprimé à partir d'Illumina Worklist Manager ou Local Run Manager.

#### Procédure

- 1 Préparez une nouvelle plaque PCR à 96 puits (ci-après dénommée la plaque **HYB**).
- 2 Ajoutez 5 µl d'échantillon ou de contrôle aux 50 ng/µl (250 ng total) dans les puits appropriés dans la plaque **HYB**. Suivez la disposition de la plaque générée pour une sélection appropriée des puits.
- 3 Ajouter 5 µl du test de 139 variants de la fibrose kystique (pool d'oligos) à tous les puits d'échantillons.
- 4 Ajoutez 40 µl de tampon d'hybridation à chaque échantillon sur la plaque **HYB**. Pipettez doucement vers le haut et le bas trois à cinq fois pour mélanger.
- 5 Scellez la plaque **HYB** et centrifugez à 1 000 x g à 20 °C pendant une minute.
- 6 Placez la plaque **HYB** dans le bloc préchauffé à 95 °C et laissez-la incuber pendant une minute.
- 7 Réduisez le bloc chauffant à 40 °C et continuez à incuber jusqu'à ce que le bloc chauffant atteigne 40 °C (environ 80 minutes).

Le refroidissement progressif est très important pour une bonne hybridation; par conséquent, les thermocycleurs PCR avec refroidissement actif (p. ex., Peltier avec refroidissement thermoélectrique) ne sont pas recommandés pour ce procédé.

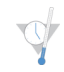

#### POINT D'ARRÊT DESÉCURITÉ

Après que le bloc chauffant a atteint 40 °C, la plaque **HYB** est stable lorsqu'elle est maintenue à 40 °C pendant deux heures.

#### Retrait des oligonucléotides non liés

#### Préparation

- Amenez le mélange extension-ligation, le tampon de lavage rigoureux et le tampon de lavage universel à la température ambiante et agitez brièvement.
- 2 Assemblez l'unité d'assemblage de la plaque filtrante (ci-après désignée comme la plaque **FPU**) dans l'ordre suivant de haut en bas : couvercle, plaque filtrante, collier d'adaptateur et plaque MIDI.
- 3 Lavez au préalable la membrane de la plaque filtrante comme suit :
	- a Ajoutez 45 µl de tampon de lavage rigoureux dans chaque puits.
	- b Couvrez la plaque filtrante avec le couvercle et centrifugez à 2 400  $\times$  g à 20 °C pendant cinq minutes.

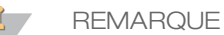

Assurez-vous que tous les puits de la plaque filtrante se vident complètement. Si le tampon de lavage n'est pas complètement évacué, centrifugez encore à 2 400 × g à 20 °C jusqu'à ce que tout le liquide ait disparu (cinq à dix minutes supplémentaires).

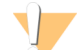

#### **ATTENTION**

Il est impératif de contrôler la température de la centrifugeuse durant les étapes de lavage. Si la température grimpe à 25 °C ou plus, la température élevée pourrait augmenter la stringence de la fixation des primers. Dans de rares cas, si les échantillons comportent des SNV dans les régions de fixation des primers, la stringence élevée pourrait entraîner l'absence d'amplification des allèles.

#### Procédure

- 1 Retirez la plaque **HYB** du bloc chauffant et centrifugez à 1 000 x g à 20 °C pendant une minute.
- 2 Transférez le volume total (environ 55 µl) de chaque échantillon aux puits correspondants de la plaque filtrante.
- 3 Couvrez la plaque filtrante avec le couvercle et centrifugez à 2 400  $\times$  g à 20 °C pendant cinq minutes.
- 4 Lavez la plaque filtrante comme suit :
	- a Ajoutez 45 µl de tampon de lavage rigoureux dans chaque puits d'échantillon.
- b Couvrez la plaque filtrante avec le couvercle et centrifugez à 2 400  $\times$  g à 20 °C pendant cinq minutes.
- 5 Répétez le lavage comme décrit à l'étape précédente.

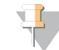

#### **REMARQUE**

Si le tampon de lavage n'est pas complètement évacué, centrifugez encore à 2 400  $\times$  g à 20 °C jusqu'à la disparition complète du liquide (5 à 10 minutes supplémentaires).

- 6 Jetez tout liquide circulant (contenant du formamide), puis réassemblez la **FPU**.
- 7 Ajoutez 45 µl de tampon de lavage universel dans chaque puits d'échantillon.
- 8 Couvrez la plaque filtrante avec le couvercle et centrifugez à 2 400 x g à 20 °C pendant 10 minutes.

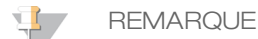

Veillez à ce que tout liquide soit vidé après la centrifugation. Répétez la centrifugation si nécessaire.

Extension-ligation des oligonucléotides liés

#### Procédure

- 1 Ajoutez 45 µl de mélange extension-ligation à chaque puits d'échantillon sur la plaque filtrante.
- 2 Scellez la plaque filtrante avec une feuille d'aluminium adhésive, puis couvrez-la avec le couvercle.
- 3 Incubez pendant 45 minutes la plaque **FPU** dans l'incubateur préchauffé à 37 °C.
- 4 Pendant que la plaque du **FPU** est en incubation, préparez l'AMP (plaque d'amplification) comme décrit dans la section suivante.

#### Amplification PCR

#### Préparation

- 1 Préparez une nouvelle solution de NaOH de 0,05 N.
- 2 Déterminez les primers d'index à utiliser selon le graphique de plaque imprimé à partir d'Illumina Worklist Manager ou de Local Run Manager.
- 3 Amenez le mélange maître PCR et les primers d'index concernés à la température ambiante. Mélangez chaque tube décongelé, puis centrifugez brièvement les tubes.
- 4 Préparez une nouvelle plaque PCR à 96 puits (ci-après dénommée la plaque **AMP**).
- 5 Ajoutez des primers d'index à la plaque AMP comme suit :
	- a Ajoutez 4 µl des primers d'index sélectionnés [A (A501) à H (A508)] au puits approprié dans une colonne de la plaque **AMP**.
	- b Mettez au rebut les bouchons blancs d'origine et utilisez des bouchons blancs neufs.
	- c Ajoutez 4 µl des primers d'index sélectionnés [1 (A701) à 12 (A712)] à la rangée appropriée de la plaque **AMP**. *Les extrémités doivent être changées après chaque rangée pour éviter la contamination croisée de l'index.*
	- d Mettez au rebut les bouchons orange d'origine et utilisez des bouchons orange neufs.
- 6 Préparez la solution de travail PCR composée du mélange maître PCR et de la polymérase PCR comme suit :
	- a Centrifugez brièvement le tube de polymérase PCR avant utilisation pour retirer les bulles d'air.
	- b Pour 96 échantillons, ajoutez 56 µl de polymérase PCR à 2,8 ml de mélange maître PCR.
	- c Retournez 20 fois la solution de travail PCR préparée pour la mélanger.

La solution de travail PCR est stable à température ambiante pendant 10 minutes.

#### Procédure

- 1 Retirez la **FPU** de l'incubateur, puis enlevez l'opercule en aluminium.
- 2 Couvrez la plaque filtrante avec un couvercle et centrifugez à 2 400  $\times$  g à 20 °C pendant deux minutes.
- 3 Ajoutez 25 µl de 0,05 N NaOH à chaque puits d'échantillon sur la plaque filtrante. Pipettez la solution NaOH de haut en bas cinq à six fois.
- 4 Recouvrez et incubez la plaque filtrante à température ambiante pendant 5 minutes.
- 5 Pendant que la plaque filtrante est en incubation, transférez 22 µl de la solution de travail PCR à chaque puits de la plaque AMP contenant des primers d'index.
- 6 Transférez les échantillons élués du filtre à la plaque AMP comme suit :
	- Pipettez les échantillons de la première colonne de la plaque filtrante de haut en bas cinq à six fois.
	- b Transférez 20 µl de la plaque filtrante à la colonne correspondante de la plaque **AMP**.
	- c Pipettez doucement de haut en bas cinq à six fois pour combiner soigneusement l'ADN à la solution de travail PCR.
	- d Transférez les autres colonnes de la plaque filtrante à la plaque AMP en procédant de la même manière. *Les extrémités doivent être changées après chaque colonne pour éviter la contamination croisée de l'index et de l'échantillon.*
- 7 Scellez la plaque **AMP** et fixez-la avec un rouleau en caoutchouc.
- 8 Centrifugez à 1 000 x g à 20 °C pendant une minute.
- 9 Transférez la plaque **AMP** vers la zone de postamplification.
- 10 Réalisez la PCR en utilisant le programme suivant sur un thermocycleur :
	- $-$  95 °C pendant trois minutes
	- 25 cycles de :
		- 95 °C pendant 30 secondes
		- 62 °C pendant 30 secondes
		- 72 °C pendant 60 secondes
	- 72 °C pendant 5 minutes
	- Maintenez à 10 °C
		- POINT D'ARRÊT DESÉCURITÉ
			- Si vous ne procédez pas immédiatement au nettoyage PCR, la plaque **AMP** peut rester sur le thermocycleur durant la nuit ou peut être stockée entre 2 °C et 8 °C jusqu'à 48 heures.

#### Nettoyage PCR

#### Préparation

- 1 Amenez les billes de nettoyage PCR à température ambiante.
- 2 Préparez une nouvelle solution d'éthanol à 80 % à partir de l'éthanol absolu.

#### Procédure

- 1 Centrifugez la plaque AMP à 1 000  $\times$  g à 20 °C pendant une minute.
- 2 Préparez une nouvelle plaque MIDI (ci-après désignée comme la plaque **CLP**).
- 3 Renversez les billes de nettoyage PCR 10 fois. Mélangez vigoureusement à l'aide d'un agitateur vortex, puis retournez 10 fois de plus. Inspectez visuellement la solution pour vous assurer que les billes sont remises en suspension.
- 4 Ajoutez 45 µl de billes de nettoyage PCR dans chaque puits de la plaque **CLP**.
- 5 Transférez la totalité du produit PCR de la plaque AMP à la plaque **CLP**.
- 6 Scellez la plaque **CLP** et secouez sur un agitateur pour microplaques à 1 800 tr/min pendant deux minutes.
- 7 Incubez à température ambiante sans secouer pendant 10 minutes.
- 8 Placez la plaque sur un support magnétique pendant au moins deux minutes ou jusqu'à ce que le surnageant soit évacué.
- 9 Pendant que la plaque **CLP** est sur le support magnétique, retirez avec précaution le surnageant et mettez-le au rebut.
- 10 Pendant que la plaque **CLP** est sur le support magnétique, lavez les billes comme suit :
	- a Ajoutez 200 µl d'éthanol à 80 % fraîchement préparé dans chaque puits d'échantillon.
	- b Placez la plaque sur le support magnétique pendant 30 secondes ou jusqu'à ce que le surnageant soit éliminé.
	- c Retirez avec précaution le surnageant et mettez-le au rebut.
- 11 Répétez le lavage comme décrit à l'étape précédente.
- 12 Utilisez une pipette multicanaux P20 réglée à 20 µl pour retirer l'excès d'alcool éthylique.
- 13 Retirez la plaque **CLP** du support magnétique et séchez les billes à l'air libre pendant 10 minutes.
- 14 Ajoutez 30 µl de tampon d'élution dans chaque échantillon.
- 15 Scellez la plaque **CLP** et secouez sur un agitateur pour microplaques à 1 800 tr/min pendant deux minutes. Après l'avoir secouée, vérifiez si les échantillons ont été remis en suspension. Dans le cas contraire, répétez cette étape.
- 16 Incubez à température ambiante pendant deux minutes.
- 17 Placez la plaque **CLP** sur le support magnétique pendant au moins deux minutes ou jusqu'à ce que le surnageant soit évacué.
- 18 Préparez une nouvelle plaque MIDI (ci-après désignée comme la plaque **LNP**).
- 19 Transférez 20 µl de surnageant de la plaque **CLP** à la plaque **LNP**.
- 20 [Facultatif] Transférez les 10 µl restant de surnageant de la plaque **CLP** à la nouvelle plaque et étiquetez la plaque avec un nom et une date d'analyse. Conservez cette plaque entre -25 °C et -15 °C jusqu'à la fin de l'analyse de séquençage et de l'analyse de données. Les produits PCR nettoyés peuvent être utilisés pour des efforts de dépannage en cas de pannes d'échantillon.

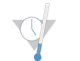

POINT D'ARRÊT DESÉCURITÉ

Si vous arrêtez à ce point, scellez la plaque **LNP** et centrifugez à 1 000 x g à 20 °C pendant une minute. La plaque est stable pendant une durée maximale de 3 heures entre 2 °C et 8 °C.

#### Normalisation et regroupement de la librairie

**Préparation** 

- 1 Préparez une nouvelle solution de NaOH de 0,1 N en ajoutant 30 µl de NaOH de 10 N à 2 970 µl d'eau sans DNase ni RNase.
- 2 Ramenez le diluant de normalisation de librairie, les billes de librairie, le lavage de normalisation de librairie et le tampon de dilution de librairie à la température ambiante.
- 3 Agitez vigoureusement le diluant de normalisation de librairie et faites en sorte que tous les précipités soient dissous.
- 4 Mélangez vigoureusement les billes de librairie pendant une minute avec inversion intermittente jusqu'à ce que les billes soient remises en suspension et qu'aucun culot ne se trouve au fond du tube lorsque celui-ci est retourné.

#### Procédure

1 Mélangez le diluant de normalisation de librairie et les billes de librairie dans un nouveau tube conique de 15 ml comme suit :

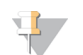

#### REMARQUE

En cas de traitement de < 24 échantillons, utilisez un nouveau tube de 1,5 ml.

- a Dans le cas de 96 échantillons, ajoutez 4,4 ml diluant de normalisation de librairie.
- b Pipettez les billes de librairie de haut en bas 10 fois pour les remettre en suspension.

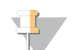

#### **REMARQUE**

Il est extrêmement important de remettre entièrement en suspension le culot de billes de la librairie au fond du tube. L'utilisation d'un P1000 permet de s'assurer que les billes sont resuspendues de manière homogène et qu'il n'y a aucune masse de billes au fond du tube. Cette étape est essentielle pour obtenir une densité uniforme des amplifiats sur la Flow Cell.

- c Dans le cas de 96 échantillons, pipettez 800 µl de billes de librairie dans le tube qui contient le diluant de normalisation de librairie.
- d Mélangez en retournant le tube 15 à 20 fois.
- 2 Ajoutez 45 µl de la solution de travail combinée de billes de librairie et de diluant de normalisation de librairie dans chaque puits de la plaque **LNP** qui contient les librairies.
- 3 Scellez la plaque **LNP** et secouez sur un agitateur pour microplaques à 1 800 tr/min pendant 30 minutes.

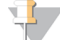

**REMARQUE** 

Si vous comptez procéder au séquençage le jour même, c'est un bon moment pour commencer la décongélation de la cartouche de réactifs. Suivez les instructions de décongélation de la cartouche de réactifs MiSeqDx qui se trouvent à la section *[Préparation](#page-24-0) de la cartouche de réactifs*, page 25.

- 4 Placez la plaque sur un support magnétique pendant au moins deux minutes ou jusqu'à ce que le surnageant soit évacué.
- 5 Pendant que la plaque **LNP** est sur le support magnétique, retirez avec précaution le surnageant et mettez-le au rebut.
- 6 Retirez la plaque **LNP** du support magnétique et lavez les billes avec le lavage de normalisation de librairie comme suit :
	- a Ajoutez 45 µl de lavage de normalisation de librairie dans chaque puits d'échantillon.
	- b Scellez la plaque **LNP** et secouez sur un agitateur pour microplaques à 1 800 tr/min pendant cinq minutes.
	- c Placez la plaque sur un support magnétique pendant au moins deux minutes ou jusqu'à ce que le surnageant soit évacué.
	- Retirez avec précaution le surnageant et mettez-le au rebut.
- 7 Répétez la procédure de lavage de normalisation de librairie comme décrit à l'étape précédente.
- 8 Utilisez une pipette multicanaux P20 réglée à 20 µl pour retirer l'excès de lavage de normalisation de librairie.
- 9 Retirez la plaque **LNP** du support magnétique et ajoutez 30 µl de la solution de NaOH de 0,1 N dans chaque puits.
- 10 Scellez la plaque **LNP** et secouez sur un agitateur pour microplaques à 1 800 tr/min pendant cinq minutes.
- 11 Pendant l'élution de 5 minutes, préparez une nouvelle plaque PCR à 96 puits (ci-après dénommée la plaque **SGP**.)
- 12 Ajoutez 30 µl de tampon de stockage de librairie dans chaque puits qui sera utilisé dans la plaque **SGP**.
- 13 Après l'élution de cinq minutes, assurez-vous que tous les échantillons de la plaque **LNP** sont complètement resuspendus. Si les échantillons ne sont pas resuspendus complètement, pipettez doucement ces échantillons de haut en bas ou tapotez doucement la plaque sur la paillasse pour resuspendre les billes, puis secouez pendant encore cinq minutes.
- 14 Placez la plaque **LNP** sur le support magnétique pendant au moins deux minutes.
- 15 Transférez le surnageant de la plaque **LNP** à la plaque **SGP**. Pipettez doucement de haut en bas cinq fois pour mélanger.
- 16 Scellez la plaque **SGP** et centrifugez à 1 000 x g à 20 °C pendant une minute.
- 17 Agitez le tampon de dilution de librairie et assurez-vous que tous les précipités sont complètement dissous.
- 18 Centrifugez brièvement pour recueillir le contenu.
- 19 Préparez un nouveau tube Eppendorf (ci-après désigné comme le tube **PAL** [PAL = librairie d'ensemblesd'amplicons]).
- 20 Déterminez les échantillons à regrouper pour le séquençage. Un maximum de 48 échantillons peut être regroupé pour le séquençage.
- 21 Transférez 5 µl de chaque librairie à séquencer de la plaque **SGP**, colonne par colonne, à une barrette de huit tubes PCR.
- 22 Combinez et transférez les contenus de la barrette de huit tubes PCR dans le tube **PAL**. Mélangez le tube **PAL** soigneusement.
- 23 Préparez deux ou trois nouveaux tubes Eppendorf (ci-après désignés comme les tubes **DAL** [DAL = Librairie d'amplicons dilués]).
- 24 Ajoutez 585 µl de tampon de dilution de librairie aux tubes **DAL**.
- 25 Transférez 9 µl du **PAL** dans chaque tube **DAL** contenant le tampon de dilution de librairie. Pipettez de haut en bas trois à cinq fois pour rincer la pointe et assurer un transfert complet.

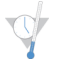

POINT D'ARRÊT DESÉCURITÉ

Si vous ne procédez pas immédiatement au séquençage sur l'instrument MiSeqDx, stockez les tubes **DAL** à une température comprise entre -25 °C et -15 °C pendant 14 jours au maximum.

#### Séquençage de librairie

Préparation du séquençage des librairies

- 1 Réglez sur 96 °C un bloc chauffant adapté aux tubes de centrifugeuse de 1,5 ml.
- 2 Dans un seau à glace, préparez un bain d'eau glacée. Faites refroidir le tampon de dilution de librairie dans le bain d'eau glacée.
- <span id="page-24-0"></span>3 Commencez à décongeler la cartouche de réactifs de l'instrument MiSeqDx.

#### Préparation de la cartouche de réactifs

- 1 Décongelez la cartouche de réactifs MiSeqDx pour le test de 139 variants de la fibrose kystique dans un bain d'eau contenant assez d'eau de laboratoire pour immerger la base de la cartouche de réactifs jusqu'à la ligne de délimitation de l'eau imprimée sur la cartouche de réactifs. Le niveau de l'eau ne doit pas dépasser la ligne de délimitation maximale.
- 2 Laissez la cartouche décongeler dans le bain d'eau à température ambiante pendant environ une heure ou jusqu'à décongélation complète.
- 3 Retirez la cartouche du bain d'eau et tapotez-la doucement contre la paillasse pour retirer l'eau de la base de la cartouche. Séchez la base de la cartouche. Assurez-vous que l'eau n'a pas éclaboussé la partie supérieure de la cartouche de réactifs.

#### Inspection de la cartouche de réactifs

**REMARQUE** 

1 Renversez la cartouche de réactifs 10 fois pour mélanger les réactifs décongelés, puis vérifiez que toutes les positions sont décongelées.

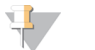

Il est essentiel que les réactifs contenus dans la cartouche soient parfaitement décongelés et mélangés afin de garantir un séquençage correct.

- 2 Vérifiez les réactifs des positions 1, 2 et 4 pour vous assurer qu'ils sont complètement mélangés et qu'ils ne contiennent pas de précipités.
- 3 Tapotez doucement la cartouche sur la paillasse pour éliminer les bulles d'air dans les réactifs.

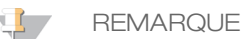

Comme les tubes des dispositifs d'aspiration MiSeqDx descendent au fond de chaque réservoir pour aspirer les réactifs, il est important qu'il ne reste aucune bulle d'air dans les réservoirs.

4 Placez la cartouche de réactifs sur la glace ou mettez-la de côté à une température comprise entre 2 °C et 8 °C (pendant un maximum de six heures) jusqu'à ce que vous soyez prêt à configurer l'analyse. Pour obtenir de meilleurs résultats, chargez directement l'échantillon et configurez l'analyse.

Dénaturation et dilution du contrôle interne PhiX

- 1 Préparez la solution de NaOH 0,1 N en combinant les volumes suivants dans un tube conique :
	- Eau sans RNase/DNase (2 475 µl)
	- $-$  Stock de NaOH 10 N (25 µl)
- 2 Retournez le tube plusieurs fois pour mélanger.

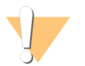

**ATTENTION** 

L'utilisation de NaOH fraîchement dilué est essentielle pour dénaturer complètement les échantillons pour la génération d'amplifiats sur le système MiSeqDx.

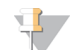

#### **REMARQUE**

Si le contrôle PhiX est préparé le même jour que la normalisation de librairie, vous pouvez utiliser le même stock de NaOH 0,1 N.

- 3 Combinez les volumes suivants pour diluer la librairie de contrôle interne PhiX de 2 nmol :
	- $-$  Librairie de contrôle interne PhiX 10 nmol  $(2 \mu l)$
	- $-$  Tampon 1X TE (8 µl)
- 4 Combinez les volumes suivants pour obtenir une librairie de contrôle interne PhiX 1 nmol :
	- Librairie de contrôle interne PhiX 2 nmol (10 µl)
	- $-$  NaOH 0,1 N (10 µl)
- 5 Agitez brièvement la solution de la librairie de contrôle interne PhiX de 1 nmol.
- 6 Centrifugez le contrôle interne PhiX de 1 nmol à 280 x g à 20 °C pendant une minute.
- 7 Incubez pendant 5 minutes à température ambiante pour dénaturer la solution de la librairie de contrôle interne PhiX en brins uniques.
- 8 Combinez les volumes suivants dans un nouveau microtube à centrifuger afin d'obtenir une librairie de contrôle interne PhiX de 20 pmol :
	- Librairie de contrôle interne PhiX dénaturée (2 µl)
	- Tampon de dilution de librairie préalablement réfrigéré (98 µl)

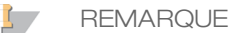

La librairie de contrôle interne PhiX de 20 pM détanurée peut être stockée jusqu'à trois semaines entre -25 °C et -15 °C comme des parties aliquotes à usage unique.

Préparation des échantillons pour le séquençage

- 1 Procédez avec un tube **DAL** pour le séquençage.
- 2 Si le tube **DAL** a été conservé congelé, laissez-le décongeler complètement et mélangez-le en pipettant de haut en bas.
- 3 Ajoutez 6 µl de contrôle interne PhiX 20 pmol au tube **DAL**.
- 4 Pipettez de haut en bas trois à cinq fois pour rincer la pointe et assurer un transfert total.
- 5 Mélangez le tube **DAL** avec un agitateur vortex à vitesse maximale.
- 6 Centrifugez le tube **DAL** à 1 000 x g à 20 °C pendant une minute.
- 7 Incubez le tube **DAL** sur un bloc chauffant à 96 °C pendant deux minutes.
- 8 Après l'incubation, retournez le tube **DAL** une ou deux fois pour mélanger, puis placez-le immédiatement dans un bain d'eau glacée.
- 9 Gardez le tube **DAL** dans le bain d'eau glacée pendant cinq minutes.

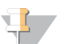

**REMARQUE** 

Effectuez l'étape de dénaturation thermique immédiatement avant le chargement du tube **DAL** dans la cartouche de réactifs MiSeqDx pour assurer un chargement efficace du modèle sur la Flow Cell MiSeqDx.

Chargement des librairies d'échantillons sur la cartouche

1 Utilisez une pointe de pipette séparée, propre et vide de 1 ml pour percer l'opercule en aluminium scellant le réservoir sur la cartouche de réactifs étiquetée **Load Samples** (Charger les échantillons).

- 2 À l'aide de la pipette, transférez 600 µl des librairies d'échantillons du tube **DAL** dans le réservoir **Load Samples** (Charger les échantillons). Évitez tout contact avec l'opercule en aluminium.
- 3 Vérifiez s'il y a des bulles d'air dans le réservoir après le chargement de l'échantillon. Si des bulles d'air sont présentes, tapotez légèrement la cartouche sur la paillasse pour les libérer.
- 4 Passez directement à la configuration de l'analyse depuis l'interface du logiciel d'exploitation MiSeq (MOS).

## Interprétation de résultats

- 1 Le test de 139 variants de la fibrose kystique MiSeqDx d'Illumina est conçu pour détecter 139 des variants du CFTR, y compris ceux recommandés par l'ACMG [\(Tableau 2\)](#page-2-0).
- 2 Le rapport des tests répertorie les noms d'échantillons et le génotype pour chaque variant détecté pour un échantillon.
	- Tous les échantillons sont interrogés pour 134 variants provoquant la fibrose kystique et le variant R117H recommandé par l'ACMG; seuls les allèles ayant subi une mutation sont répertoriés dans le rapport des tests.
	- Le variant PolyTG/PolyT est rapporté uniquement si la variation R117H est identifiée pour un échantillon. Pour les patients présentant un variant R117H, des tests supplémentaires doivent être effectués pour déterminer si un variant PolyTG/PolyT, qui peut affecter le phénotype clinique (p. ex., 12-13[TG] ou 5T), présente une orientation cis/trans sur le variant R117H.

#### **REMARQUE**

Le génotype PolyTG/PolyTest est déterminé par le test de 139 variants de la fibrose kystique MiSeqDx en se basant sur le nombre de lectures des génotypes les plus courants. En raison de la nature numérique du séquençage de nouvelle génération, le test permet d'atteindre un niveau élevé de précision à partir de plusieurs observations par rapport à d'autres technologies basées sur le séquençage qui utilisent seulement quelques observations.

— Lorsqu'un échantillon présente un génotype F508del ou I507del homozygote, si un ou plusieurs des trois polymorphismes bénins I506V, I507V et F508C sont détectés, cela est rapporté pour l'échantillon. Si les trois polymorphismes bénins sont tous de type sauvage, le rapport indique que les variants I506V, I507V et F508C ne sont pas présents pour l'échantillon.

#### **REMARQUE**

Étant donné qu'il s'agit d'un test basé sur le séquençage, il n'existe aucune interférence avec la signalisation de la mutation F508del ou I507del en raison des trois polymorphismes bénins. Par conséquent, aucune correction n'est apportée au résultat détecté.

- Le résultat du génotype est rapporté comme HET lorsqu'un échantillon est identifié comme hétérozygote et les allèles de type sauvage et mutant sont détectés pour l'échantillon.
- Le résultat du génotype est rapporté comme HOM lorsqu'un échantillon est identifié comme homozygote et seul l'allèle mutant est détecté pour l'échantillon.
- Si aucun variant n'est identifié pour un échantillon, le rapport indique « No panel variants are detected » (Aucun variant de panel n'a été détecté).
- 3 Le rapport des tests fournit des renseignements relatifs au débit d'appel d'échantillon pour chaque échantillon. Le débit d'appel est calculé comme suit : nombre de positions/régions de variants qui correspondent à un seuil de valeur de confiance prédéfinie divisé par nombre total de positions/régions interrogées.
	- Pour des échantillons nécessitant des signalements conditionnels, les variants supplémentaires interrogés sont également pris en compte dans le calcul du débit d'appel.
	- Tout variant présentant une valeur de confiance prédéfinie inférieure au seuil est rapporté comme un « No call » (Aucun-appel). Il est recommandé de répéter l'échantillon.
- 4 Un résultat d'échantillon est considéré comme étant valide uniquement si le débit d'appel est ≥ 99 %. Si le débit d'appel est inférieur à 99 %, la performance est rapportée comme « Fail » (Échec), et l'échantillon doit être répété.

REMARQUE : Si le taux d'appel d'échantillon est < 50 %, la performance est rapportée comme « Fail » (Échec) et la mention « Sample Failed » (Échec de l'échantillon) est indiquée sur le rapport. Aucun renseignement relatif aux variants ne sera affiché. Cet échantillon doit être répété.

- 5 Il est recommandé de soumettre les variants validés à l'aide d'échantillons synthétiques (voir le tableau de précision) à une vérification par l'utilisateur au moyen d'une méthode de référence avant de rapporter les premiers résultats de patient avec ces variants.
- 6 Si deux variants ou plus sont identifiés pour un échantillon, il est recommandé que l'utilisateur vérifie le résultat en répétant l'échantillon à l'aide du test de 139 variants de la fibrose kystique MiSeqDx d'Illumina avec un nouvel extrait d'ADNg pour écarter une contamination croisée de l'échantillon.

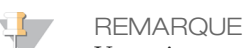

Une mise en phase de l'haplotype doit être envisagée lorsque deux variants ou plus sont détectés.

7 Toutes les interprétations des variants doivent être effectuées par un généticien moléculaire clinique diplômé ou équivalent, conformément aux directives et procédures locales <sup>15</sup> . Les références d'interprétation possibles incluent, mais sans s'y limiter : la base de données CFTR2<sup>11</sup>, l'article de Sosnay<sup>13</sup>, les directives de l'ACMG publiées en 2004<sup>1</sup> et l'avis du comité ACOG de 2011<sup>2</sup>. Pour obtenir des renseignements sur le calcul et la présentation des résultats, ou pour obtenir une description du contenu dans un rapport texte, consultez les guides du logiciel d'analyse installé sur votre MiSeqDx. Pour MiSeq Reporter, consultez le *Guide de référence du logiciel MiSeq Reporter (document nº 15038356)*. Pour Local Run Manager, consultez le *guide de référence du logiciel Local Run Manager pour MiSeqDx (document nº 1000000011880)* et le *guide du flux de travail du module d'analyse des 139 variants de la fibrose kystique de Local Run Manager (document nº 1000000012184)*.

### Procédures de contrôle qualité

Les bonnes pratiques de laboratoire exigent que le matériel de contrôle soit évalué pour détecter d'éventuelles différences dans le traitement du sang et les procédures techniques dans le laboratoire de l'utilisateur qui pourraient entraîner une variabilité significative dans les résultats.

- 1 **Contrôles positifs** : un échantillon de contrôle positif d'ADN est requis pour chaque analyse. L'échantillon d'ADN de contrôle positif doit être un échantillon correctement caractérisé présentant au moins un variant CFTR connu<sup>16</sup>. Illumina recommande d'alterner les contrôles positifs conformes aux normes techniques et directives de 2008 de l'ACMG (American College of Medical Genetics) pour les tests de mutation de la FK<sup>17</sup> et aux normes de laboratoire clinique de 2013 de l'ACMG pour le séquençage de nouvelle génération<sup>18</sup>. Un échantillon de contrôle positif doit générer un génotype attendu. Si le contrôle positif génère un génotype différent de celui attendu, alors il y a peut-être eu une erreur dans le suivi de l'échantillon ou un enregistrement incorrect des primers d'indexage. Le test entier doit être refait, en commençant par la préparation de librairie.
- 2 **Contrôle négatif (sans modèle ni ADN)** : l'utilisation d'un contrôle négatif (sans modèle ni ADN) est requise pour chaque analyse, de façon à détecter les cas possibles de contamination. Le débit d'appel pour le contrôle négatif doit être inférieur à 10 %. Si un contrôle négatif génère un débit d'appel > 10 %, cela signifie qu'une contamination a peut-être eu lieu durant le traitement du test. Le test est considéré comme un échec et le test entier doit être refait, en commençant par la préparation de librairie.

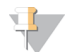

**REMARQUE** 

L'échantillon de contrôle négatif est rapporté comme « Pass » (Réussite) s'il génère un débit d'appel ≤ 10 % et comme « Fail » (Échec) si le débit d'appel est > 10. De plus, tout comme dans le cas des échantillons, si le débit d'appel est < 50 %, la mention « Sample Failed » (Échec de l'échantillon) figurera dans le rapport.

3 **Contrôle de type sauvage** : l'échantillon de contrôle d'ADN de type sauvage est recommandé à chaque analyse. L'échantillon de contrôle de type sauvage doit être un échantillon correctement caractérisé ne contenant pas de variants CFTR. L'échantillon de contrôle de type sauvage doit générer le génotype attendu. Si le contrôle de type sauvage génère un génotype différent de celui attendu, alors il y a peut-être eu une erreur dans le suivi de l'échantillon ou un enregistrement incorrect des primers d'indexage. Le test entier doit être refait, en commençant par la préparation de librairie.

- 4 Avant la première utilisation de ce produit dans le laboratoire de l'utilisateur, les performances du test doivent être vérifiées en testant un nombre d'échantillons positifs et négatifs possédant des caractéristiques de performances connues.
- 5 Toutes les exigences de contrôle qualité doivent être suivies dans le respect des réglementations locales, régionales et/ou fédérales ou des exigences d'accréditation.

# Caractéristiques de performance

#### Précision

La précision du test de 139 variants de la fibrose kystique MiSeqDx d'Illumina a été évaluée au moyen de 500 échantillons représentant un large éventail de variants CFTR provenant de quatre sources distinctes. La source principale de données de précision était une étude de précision clinique menée en utilisant un panel de 366 échantillons. La majorité (n = 355) des échantillons comprenaient des échantillons d'ADN cliniques archivés et anonymisés isolés à partir de sang humain, les 11 échantillons restants ont été obtenus à partir d'échantillons de lignée cellulaire disponible sur le marché.

Les données provenant de cette étude ont été complétées par les données de précision de 68 échantillons de lignée cellulaire dans l'étude de reproductibilité, 14 échantillons cliniques de l'étude analytique d'évaluation de la méthode d'extraction et 52 échantillons de plasmide synthétique. Les plasmides synthétiques ont été conçus pour inclure le contexte génomique des variants rares, et contenaient partout entre un à neuf variants dans la même structure. Ils ont été linéarisés, dilués en des nombres de copies équivalents d'ADN génomique, puis mélangés avec des échantillons d'ADN génomique humain présentant un génotype de type sauvage avec des nombres de copies équivalents pour imiter un échantillon hétérozygote.

Les résultats de génotypage pour les 137 petits sites InDel/SNV, comprenant la région PolyTG/PolyT ont été comparés à une analyse de séquence bidirectionnelle Sanger. Deux tests validés basés sur la PCR ont été utilisés comme méthode de référence pour les deux grandes délétions du panel. Chaque test duplex PCR a utilisé deux ensembles de primer pour faire la distinction entre les génotypes de type sauvage, hétérozygote et homozygote. L'un des ensembles de primer a été conçu pour border les points de rupture de délétion, tandis que l'autre a amplifié une région interne de la délétion. Les deux produits ont été détectés par une séparation de taille sur un gel d'agarose.

Les tests PCR ont été validés en utilisant un panel de 28 échantillons au total (22 échantillons pour chaque délétion) composé d'échantillons d'ADN génomique dérivés de sang et de lignée cellulaire et de plasmides synthétiques, qui englobait les génotypes TS, HET et HOM pour chaque grande délétion. Les tests PCR ont été confirmés avec une spécificité et une reproductibilité à 100 % pour tous les échantillons testés, par le biais d'une évaluation de produits PCR sur un gel d'agarose. La précision des tests PCR a été confirmée au moyen d'un séquençage Sanger et avec une valeur de 100 % pour tous les échantillons.

La précision a été déterminée pour chaque génotype à l'aide de trois mesures statistiques. Une concordance positive (CP) a été calculée pour chaque génotype de variant en divisant le nombre d'échantillons ayant des appels de variant concordants par le nombre total d'échantillons ayant ce variant tel qu'indiqué par les méthodes de référence. Une concordance négative (CN) a été calculée à travers toutes les positions de type sauvage (TS) en divisant le nombre de positions de TS concordantes par le nombre total de positions TS tel qu'indiqué par les méthodes de référence. La concordance globale (CG) a été calculée à travers toutes les positions signalées en divisant le nombre de TS concordants et des positions de variantes par le nombre total de positions signalées tel que déterminé par les méthodes de référence.

Le test de 139 variants de la fibrose kystique MiSeqDx d'Illumina présentait une CP au niveau du génotype de 100 %. La CN pour toutes les positions TS était > 99,99 %, et la CG pour toutes les positions rapportées était > 99,99 %. Tous les résultats des tests sont basés sur un test initial.

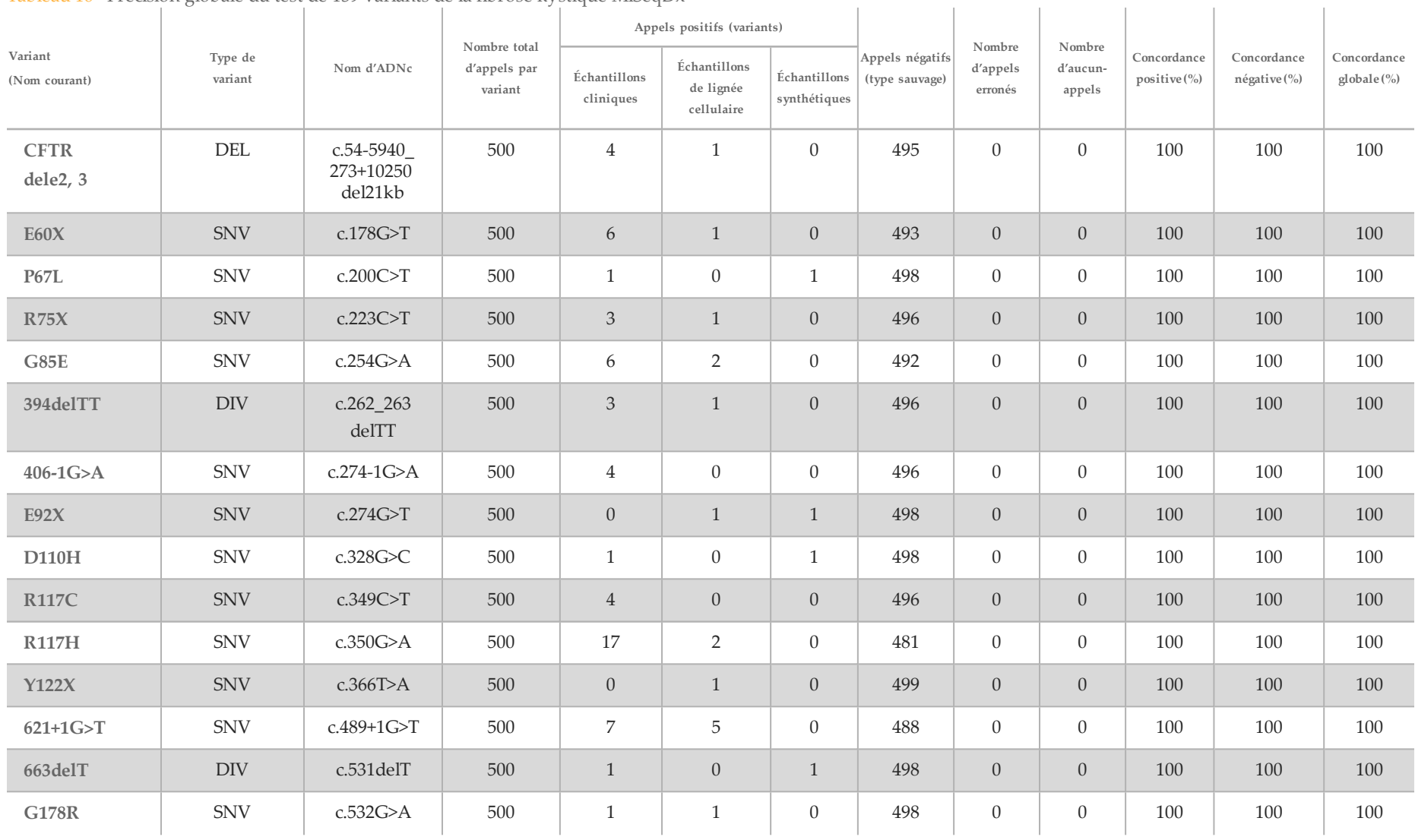

Tableau 16 Précision globale du test de 139 variants de la fibrose kystique MiSeqDx

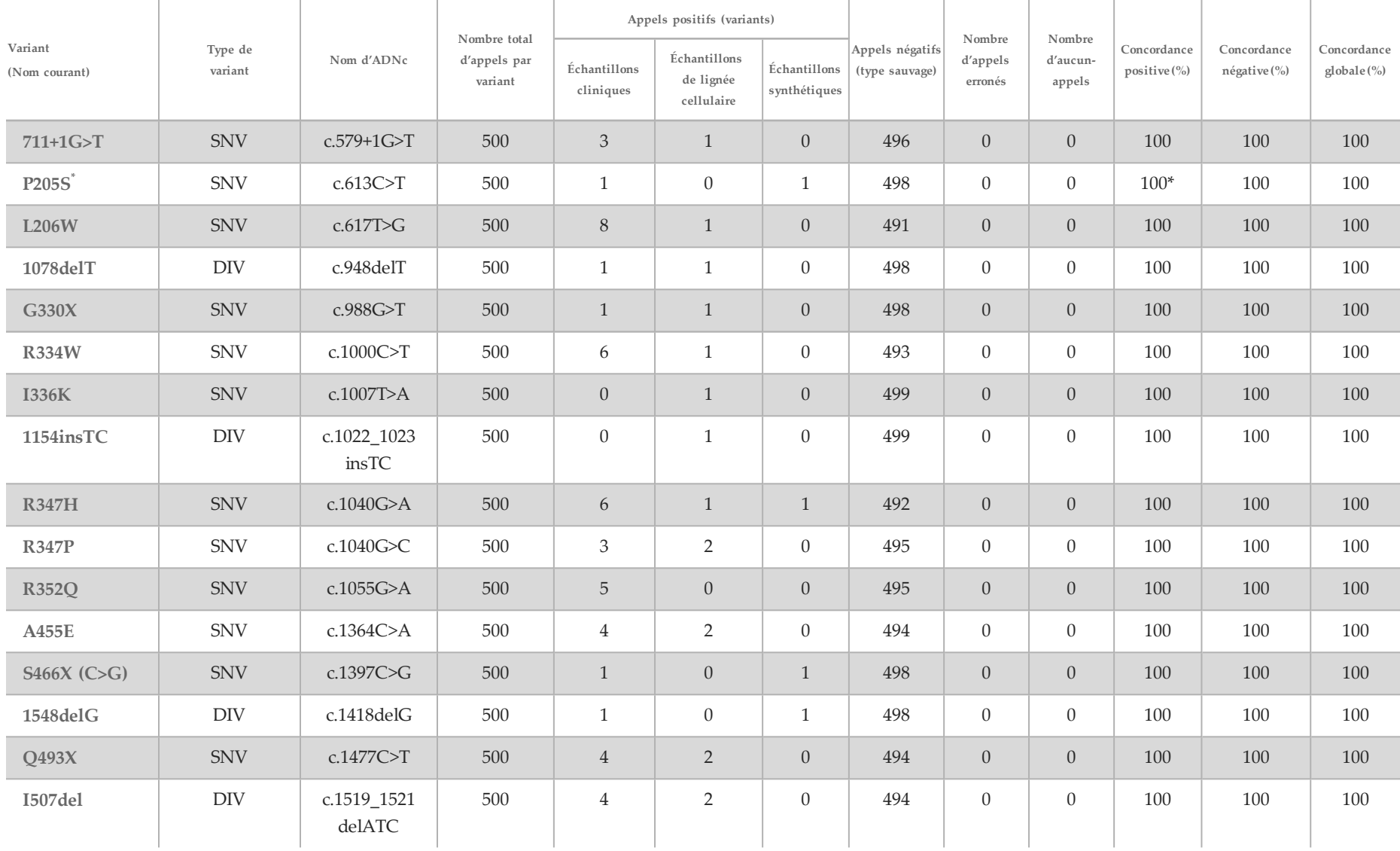

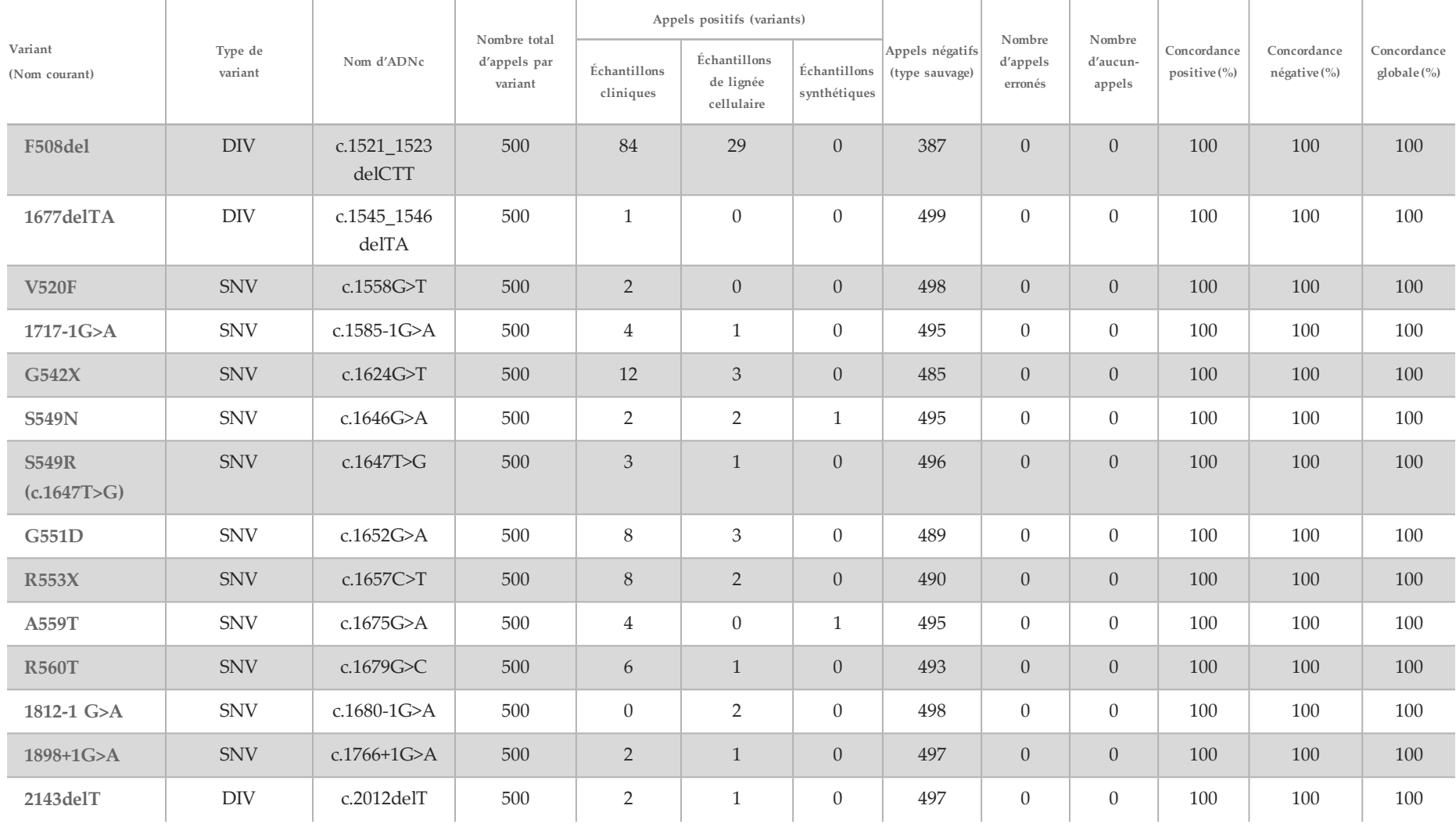

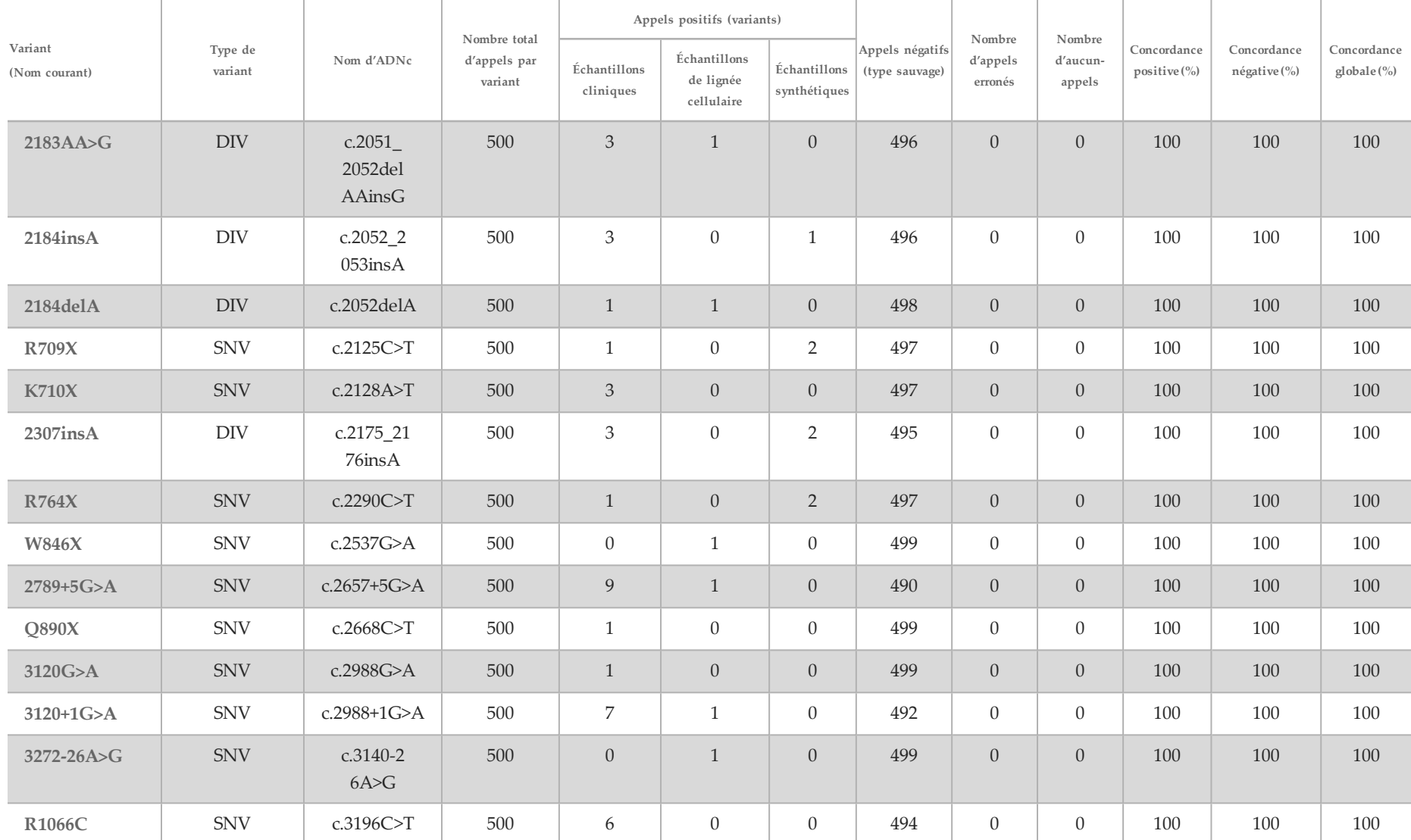

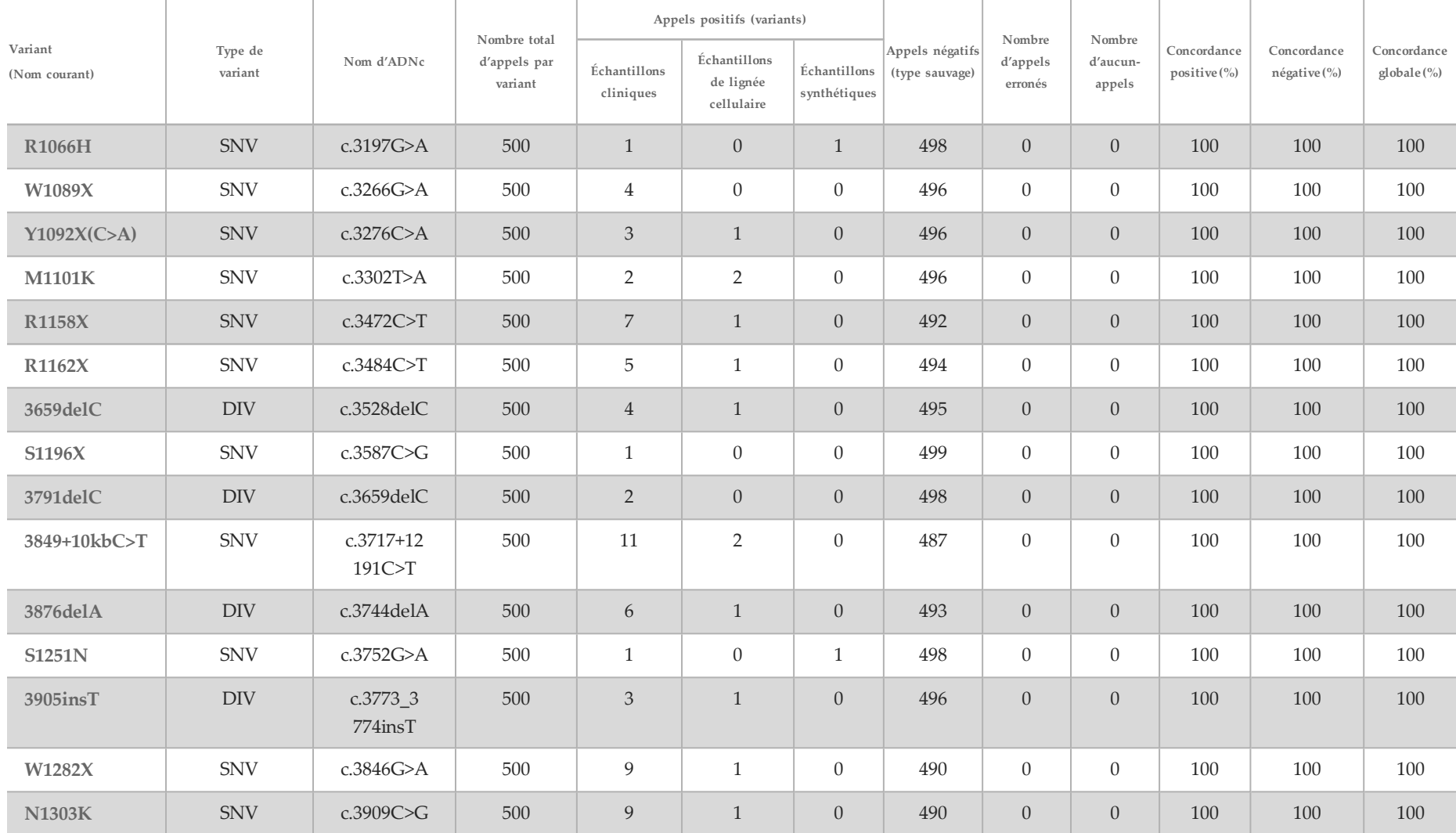

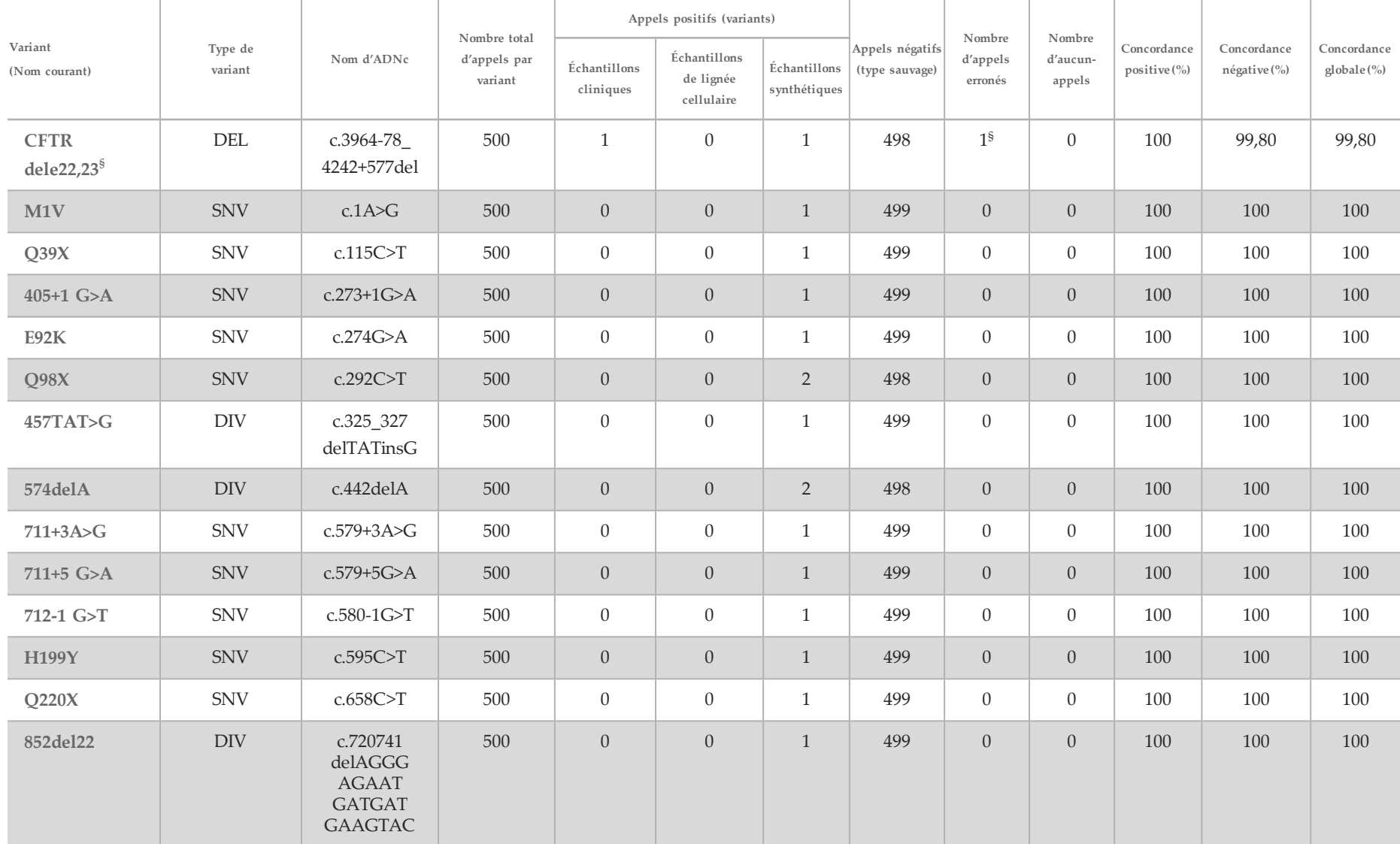

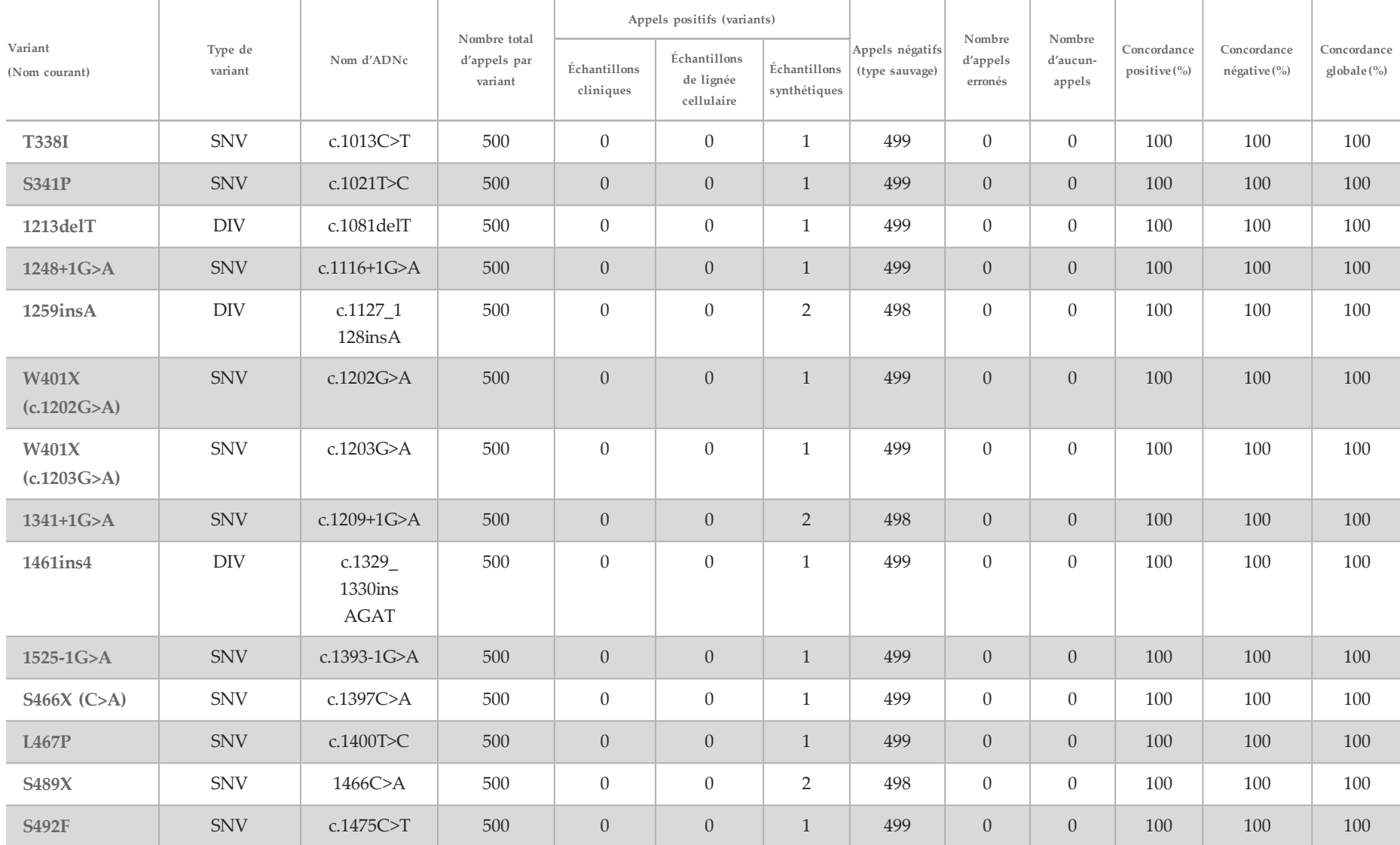

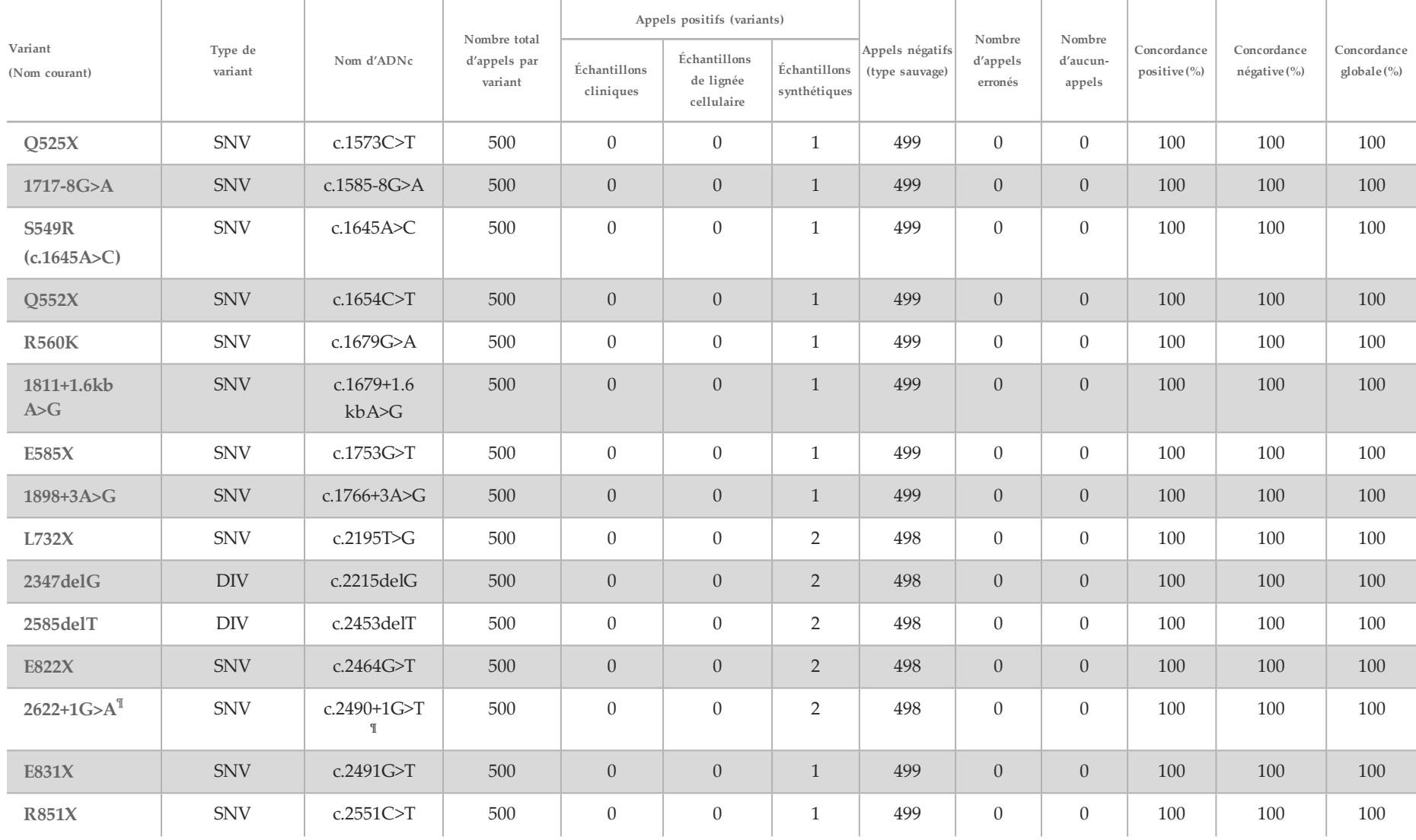

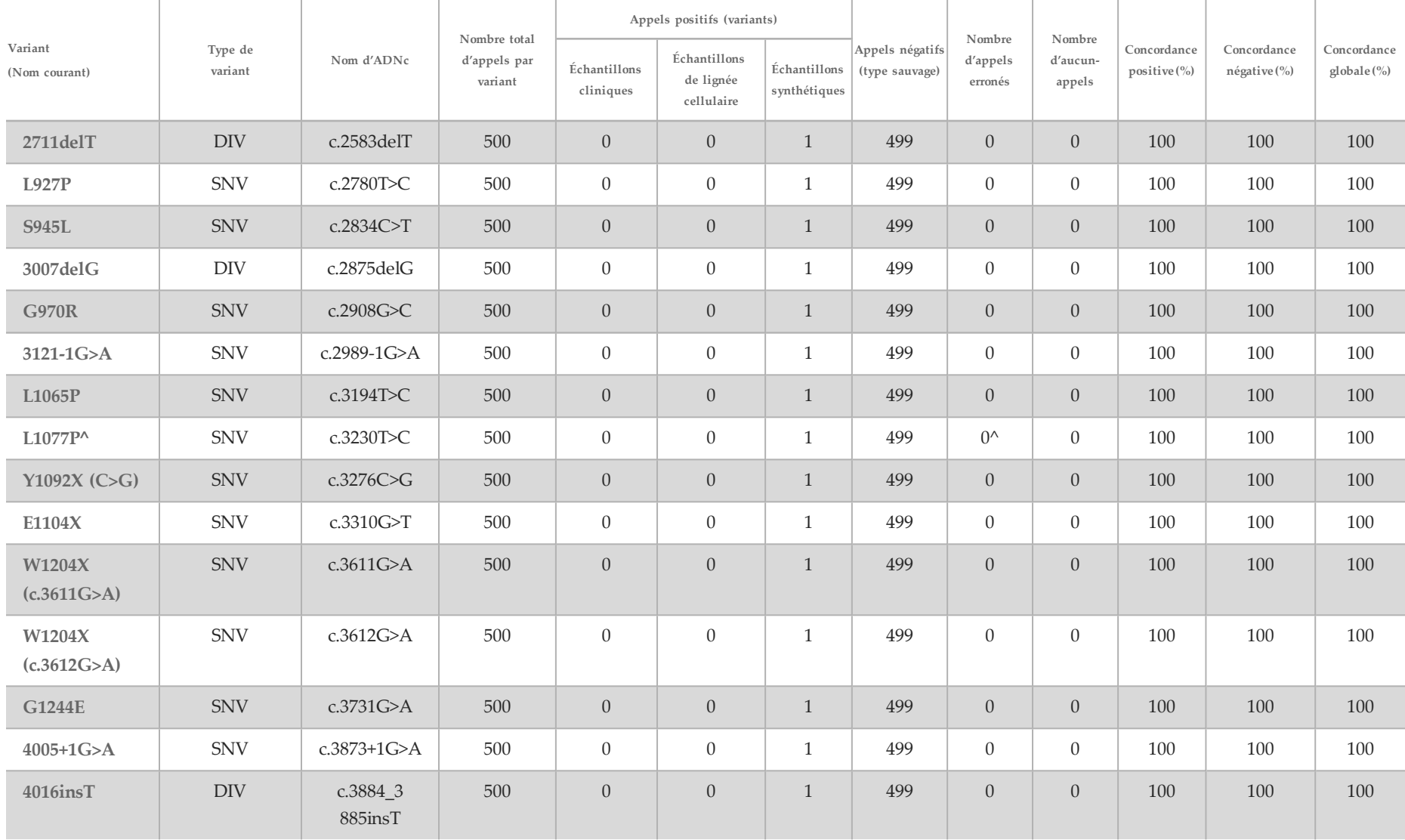

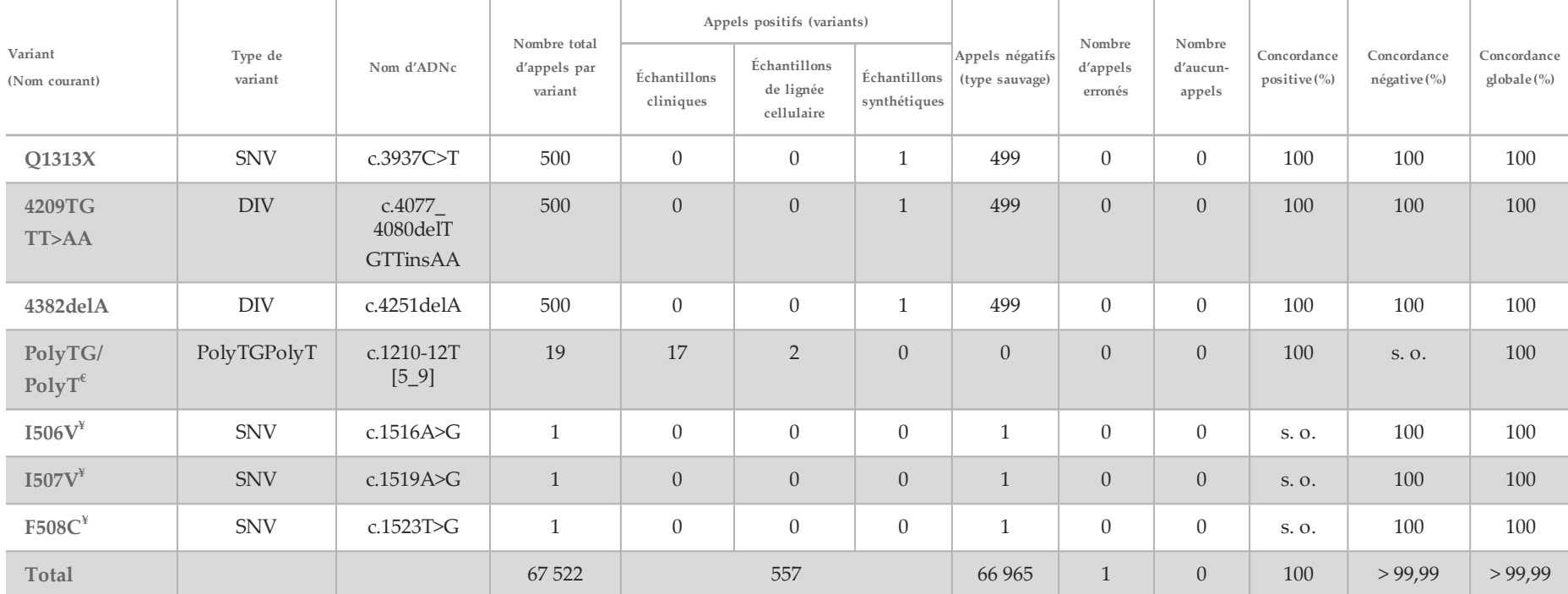

DIV est l'acronyme pour variant de délétion/insertion.

\* Le rapport Sanger a indiqué le variant P205S comme hétérozygote pour l'échantillon clinique. Une révision des données de suivi de Sanger a cependant indiqué que le variant était en réalité homozygote et rapporté de manière incorrecte. Le système MiSeqDx a signalé le variant comme étant homozygote.

§ Un échantillon d'hétérozygote synthétique pour exon 8 a été rapporté comme hétérozygote pour le variant CFTR dele22, 23. Un examen approfondi a révélé que ce résultat provient probablement d'une faible contamination.

^ Il a été déterminé que l'échantillon hétérozygote synthétique d'origine a été préparé de manière incorrecte. Lorsqu'il a été testé ultérieurement après avoir été préparé à nouveau, en utilisant le même plasmide, il a pu être détecté.

 $\epsilon$ Avec un résultat R117H positif, le variant PolyTG/PolyT est également rapporté.

¥ Dans le cas d'un variant F508del homozygote, trois bases de type sauvage supplémentaires (c.-à-d. variants I506V, I507V, F508C) qui n'ont pas été identifiées dans l'échantillon ont également été rapportées.

¶ L'étude de validation d'origine pour le test comprenait deux échantillons synthétiques contenant le changement de nucléotide c.2490+1G>T pour le variant 2622+1G>A (les données figurent dans ce tableau). Une seconde étude de validation a ensuite été effectuée avec un échantillon synthétique contenant le changement de nucléotide c.2490+1G>A pour prendre en charge le véritable changement de nucléotide (c.2490+1G>A) associé au variant.

| Variant<br>(nom)<br>courant) | Nombre<br>total<br>d'appels<br>par<br>variant |                                  | Appels positifs (variants)                     | Appels                       | Nombre                         | Nombre              |                    |                                |                                                    |                               |
|------------------------------|-----------------------------------------------|----------------------------------|------------------------------------------------|------------------------------|--------------------------------|---------------------|--------------------|--------------------------------|----------------------------------------------------|-------------------------------|
|                              |                                               | <b>Échantillons</b><br>cliniques | <b>Échantillons</b><br>de lignée<br>cellulaire | Échantillons<br>synthétiques | négatifs<br>(type)<br>sauvage) | d'appels<br>erronés | d'aucun-<br>appels | Concordance<br>positive $(\%)$ | Concordance<br>négative $\left(\frac{0}{0}\right)$ | Concordance<br>globale $(\%)$ |
| I506V                        | 500                                           |                                  | $\theta$                                       |                              | 493                            | $\theta$            | $\overline{0}$     | 100                            | 100                                                | 100                           |
| I507V                        | 500                                           |                                  |                                                | $\Omega$                     | 499                            | $\Omega$            | $\Omega$           | 100                            | 100                                                | 100                           |
| F508C                        | 500                                           |                                  |                                                |                              | 498                            | $\Omega$            | $\Omega$           | 100                            | 100                                                | 100                           |

Tableau 17 Précision du test de 139 variants de la fibrose kystique MiSeqDx pour I506V, I507V et F508C

<span id="page-40-0"></span>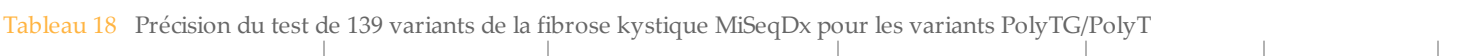

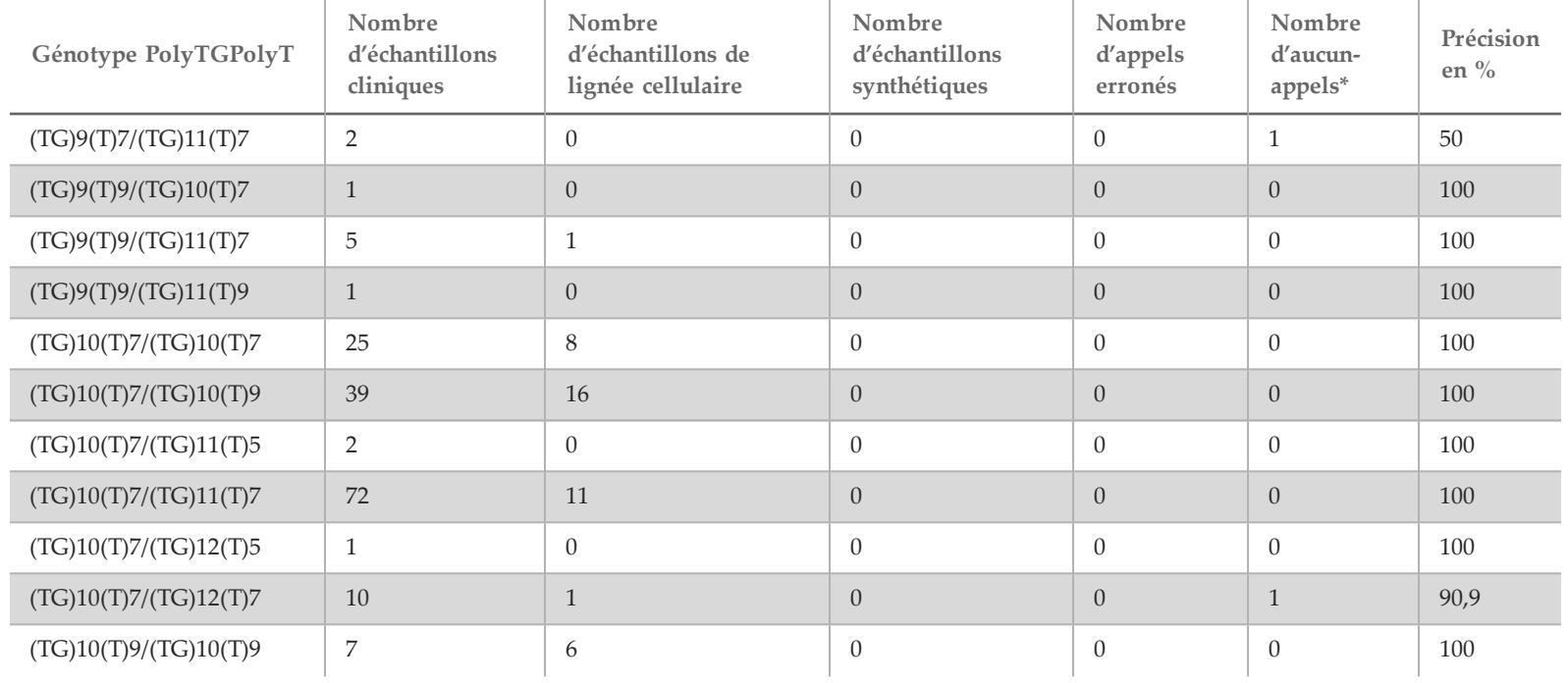

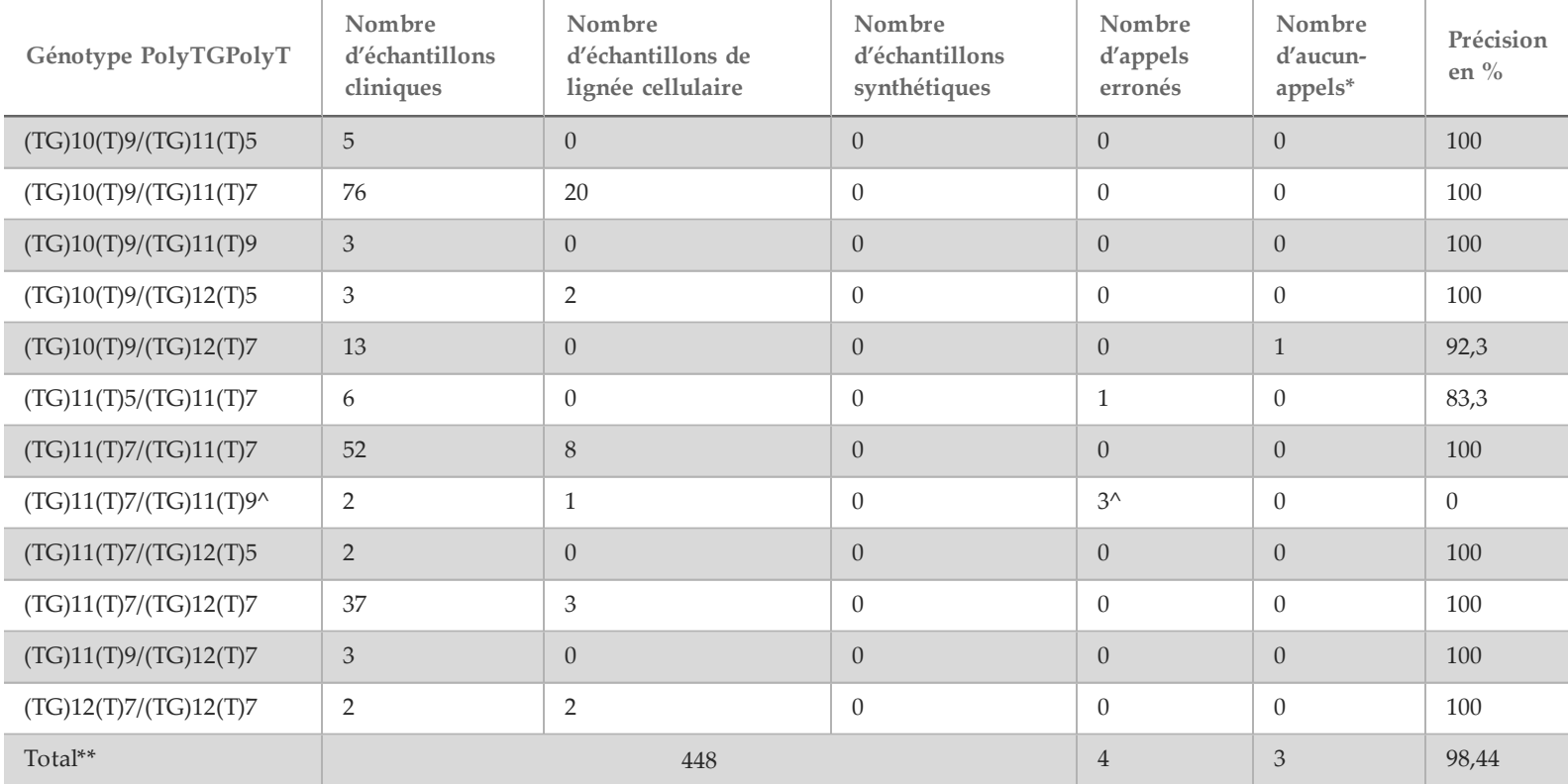

\* Les échantillons n'ont pas été ré-analysés.

^ L'un des résultats discordants provient de l'étude de reproductibilité. Le résultat PolyTG/PolyT pour l'échantillon est concordant sur les 18 réplicats, mais discordant avec le séquençage bidirectionnel Sanger.

\*\* Le nombre total d'échantillons pour le variant PolyTG/PolyT est de 448, car tous les échantillons synthétiques (n = 52) ont été conçus en mélangeant des plasmides linéarisés avec un échantillon de lignée cellulaire sur deux, qui faisaient partie de l'étude de reproductibilité. Comme le rapport du variant PolyTG/PolyT pour ces échantillons synthétiques supplémentaires entraînerait un rapport excédentaire du variant, ces échantillons synthétiques ont été exclus de cette analyse.

#### **Reproductibilité**

La reproductibilité du système pour fibrose kystique MiSeqDx a été déterminée par une étude en aveugle utilisant trois sites d'essai et deux opérateurs sur chaque site. Deux panels bien caractérisés de 46 échantillons chacun ont été analysés par chacun des opérateurs sur chaque site pour un total de 810 appels par site. Les panels contenaient un mélange d'ADN génomique issu des lignées cellulaires lymphoblastiques ayant des variants connus dans le gène *CFTR*, ainsi que du sang déleucocyté enrichi de lignées cellulaires lymphoblastiques ayant des variants connus dans le gène *CFTR*. Les échantillons de sang ont été fournis pour permettre l'incorporation des étapes d'extraction utilisées dans la préparation d'ADNg qui sert d'entrée primaire pour le flux de travail du test.

Le débit de passage des échantillons, défini comme le nombre d'échantillons passant les indicateurs de contrôle qualité lors de la première tentative, était de 99,9 %.

La concordance positive au niveau du génotype pour tous les variants était de 99,77 %. La concordance négative pour toutes les positions TS était de 99,88 % et la concordance globale pour toutes les positions rapportées était de 99,88 %. Tous les résultats des tests sont basés sur un test initial. Aucun test de répétition n'a été effectué pour l'étude de reproductibilité.

| $N^{\circ}$ de<br>Panel<br>l'échantillon |                | Génotype de l'échantillon | Variants | Nombre<br>total<br>d'appels<br>par site | Appels concordants<br>positifs (variants) |        |        | Appels concordants négatifs<br>(de type sauvage) |        |        | Nombre<br>d'appels | Nombre<br>d'aucun- | Concordance<br>positive (%) | Concordance<br>négative (%) | Concordance<br>globale (%) |
|------------------------------------------|----------------|---------------------------|----------|-----------------------------------------|-------------------------------------------|--------|--------|--------------------------------------------------|--------|--------|--------------------|--------------------|-----------------------------|-----------------------------|----------------------------|
|                                          |                |                           |          |                                         | Site 1                                    | Site 2 | Site 3 | Site 1                                           | Site 2 | Site 3 | erronés            | appels             |                             |                             |                            |
| А                                        |                | <b>S549N (HET)</b>        |          | 810                                     | 6                                         | 6      | 6      | 804                                              | 804    | 804    | $\theta$           | $\overline{0}$     | 100                         | 100                         | 100                        |
| $\overline{A}$                           | $\overline{2}$ | 1812-1 G>A (HET)          |          | 810                                     | 6                                         | 6      | 6      | 804                                              | 804    | 804    | $\theta$           | $\overline{0}$     | 100                         | 100                         | 100                        |
| А                                        | $\mathfrak{Z}$ | Q493X/F508del (HET)       |          | 810                                     | 12                                        | 12     | 12     | 798                                              | 798    | 798    | $\overline{0}$     | $\overline{0}$     | 100                         | 100                         | 100                        |
| $\overline{A}$                           | $4*$           | F508del/2184delA<br>(HET) |          | 810                                     | 12                                        | 12     | 12     | 797                                              | 798    | 798    | $\overline{0}$     | $1*$               | 100                         | 100                         | 100                        |
| A                                        | $5^{\wedge}$   | Y122X/R1158X (HET)        |          | 810                                     | 12                                        | 10     | 12     | 798                                              | 665    | 798    | $\Omega$           | $135^{\wedge}$     | 94,44                       | 94,44                       | 94,44                      |
| $\overline{A}$                           | 6              | F508del/2183AA>G<br>(HET) |          | 810                                     | 12                                        | 12     | 12     | 798                                              | 798    | 798    | $\overline{0}$     | $\overline{0}$     | 100                         | 100                         | 100                        |
| $\mathbf{A}$                             | $\overline{7}$ | R75X (HET)                |          | 810                                     | 6                                         | 6      | 6      | 804                                              | 804    | 804    | $\theta$           | $\theta$           | 100                         | 100                         | 100                        |
| A                                        | 8              | I507del/F508del (HET)     |          | 810                                     | 12                                        | 12     | 12     | 798                                              | 798    | 798    | $\overline{0}$     | $\overline{0}$     | 100                         | 100                         | 100                        |

Tableau 19 Reproductibilité du test de 139 variants de la fibrose kystique MiSeqDx

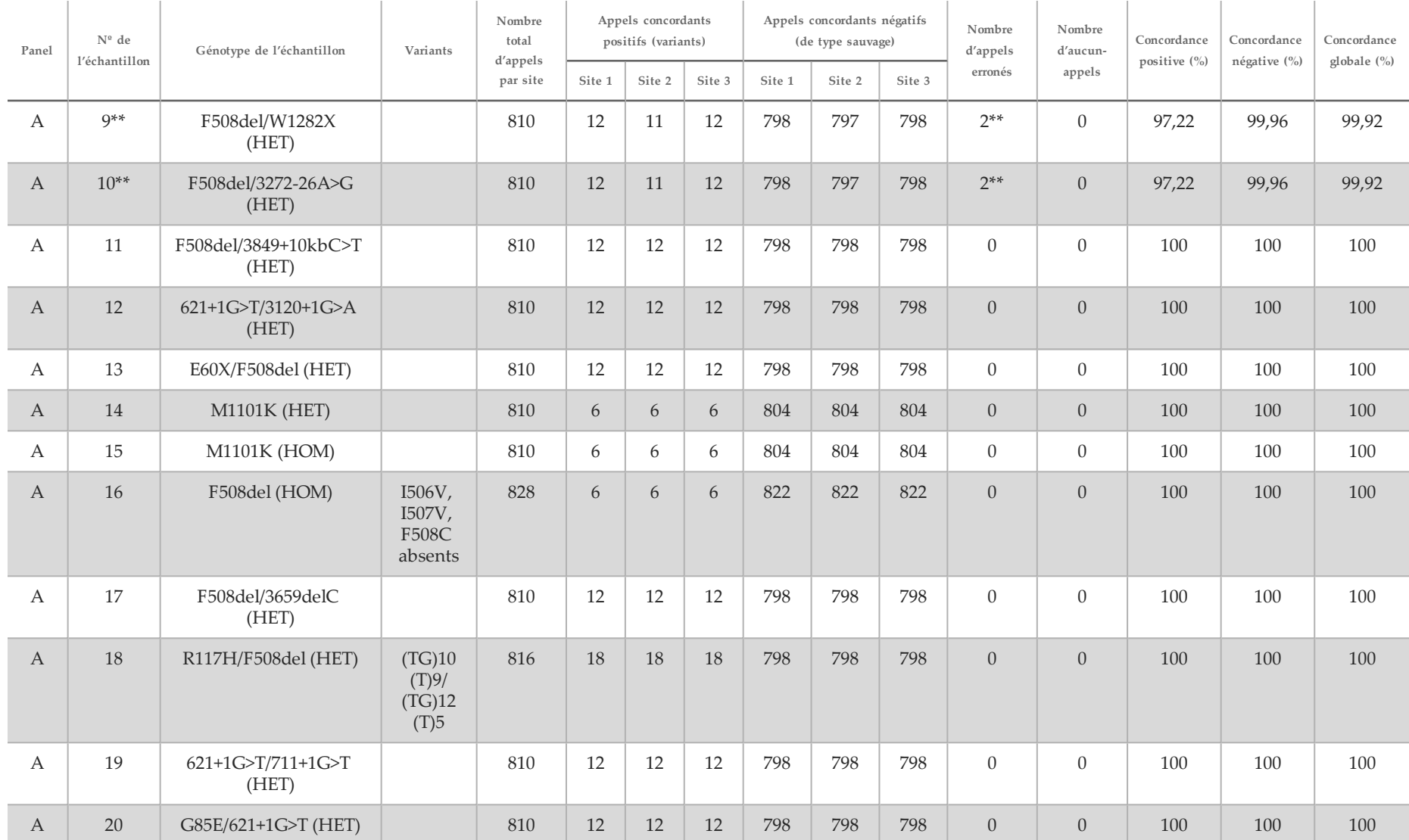

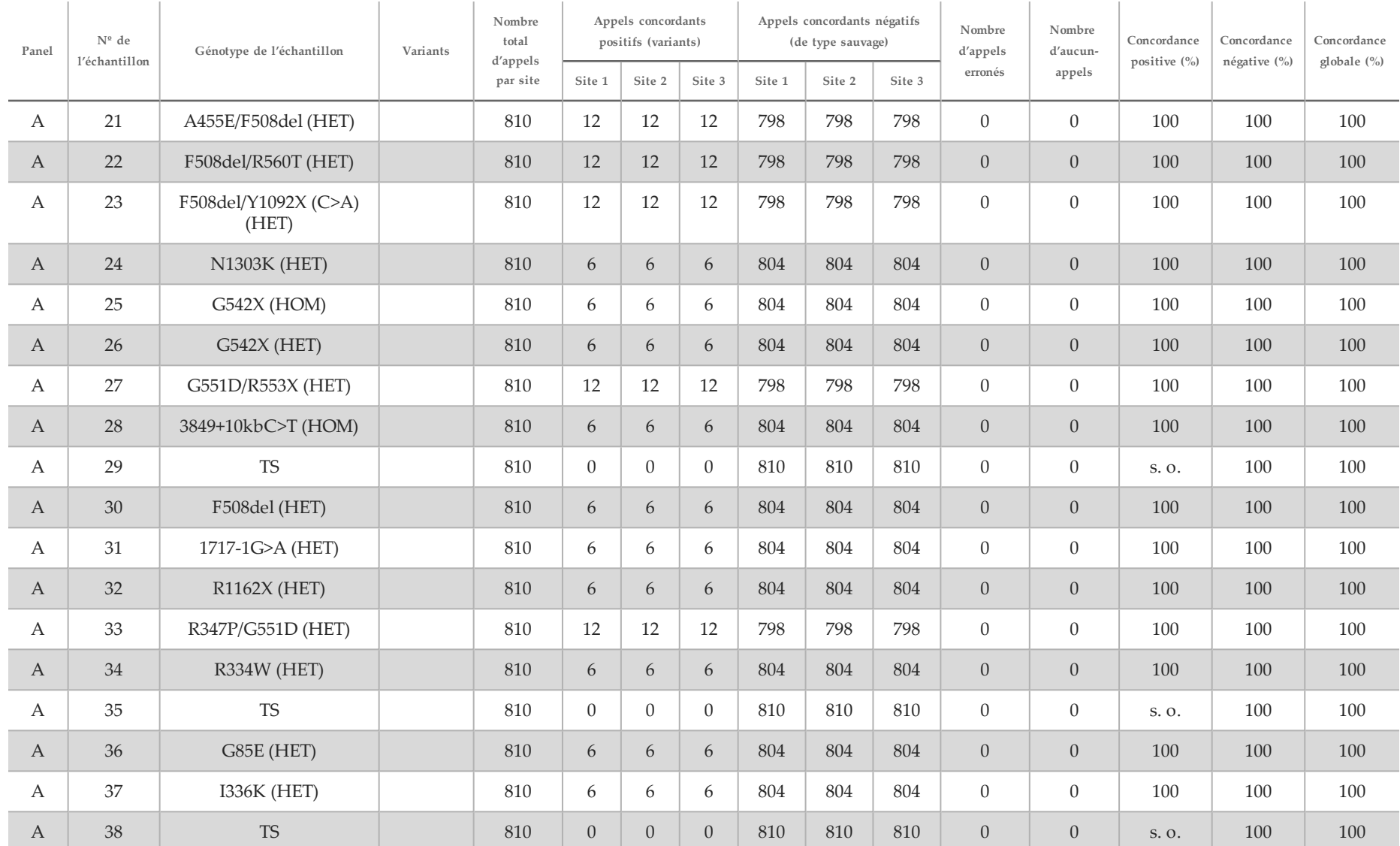

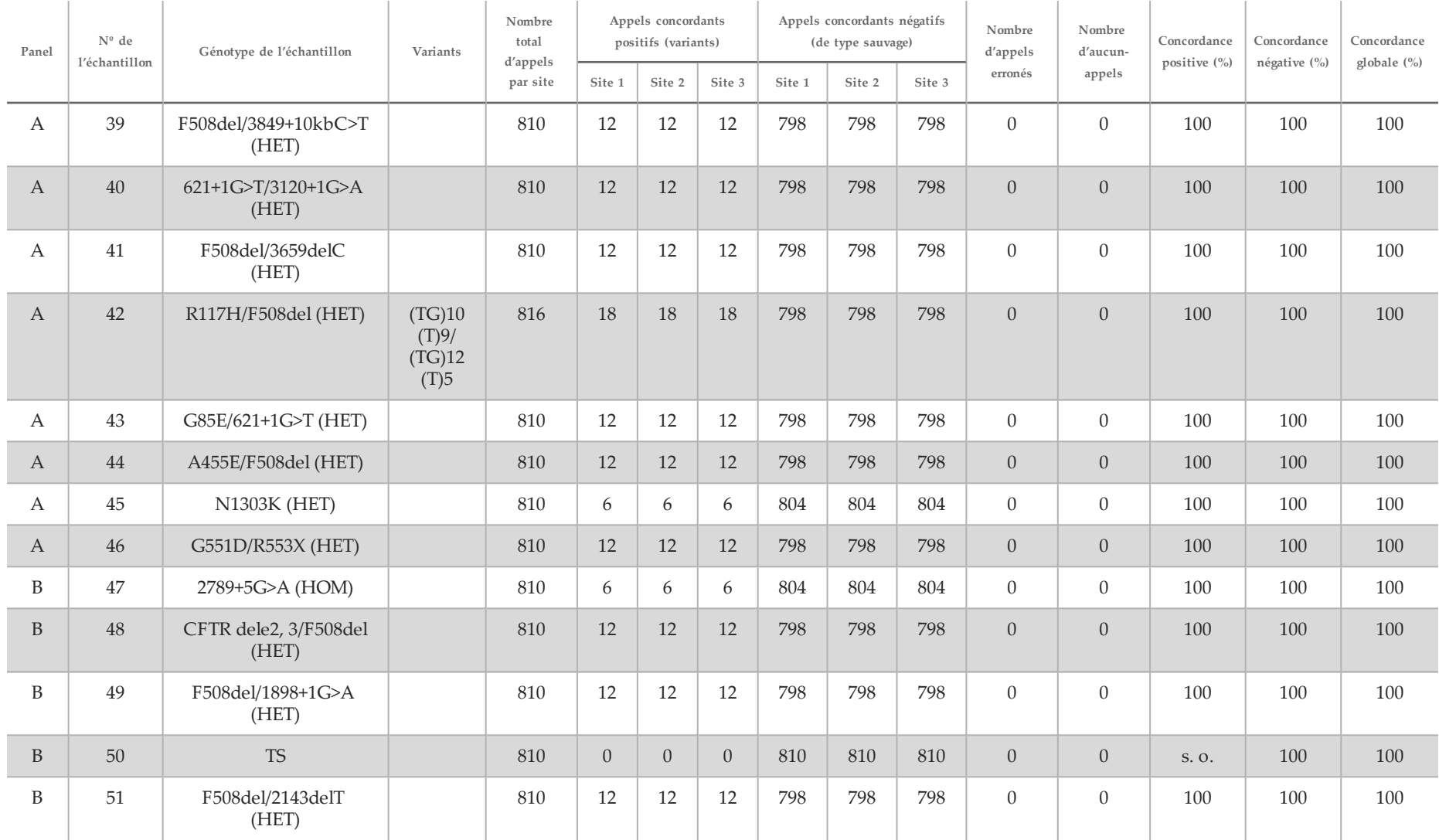

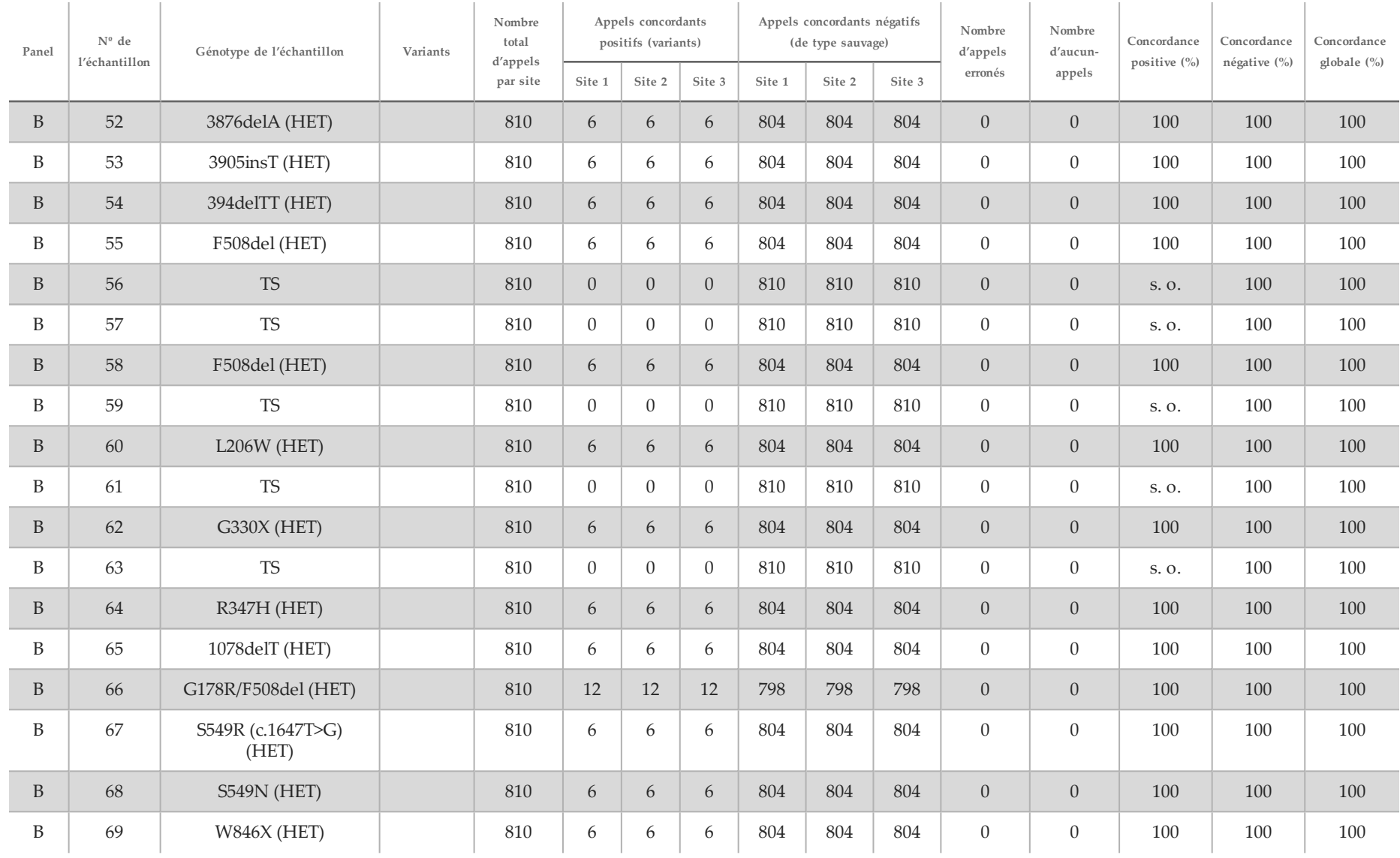

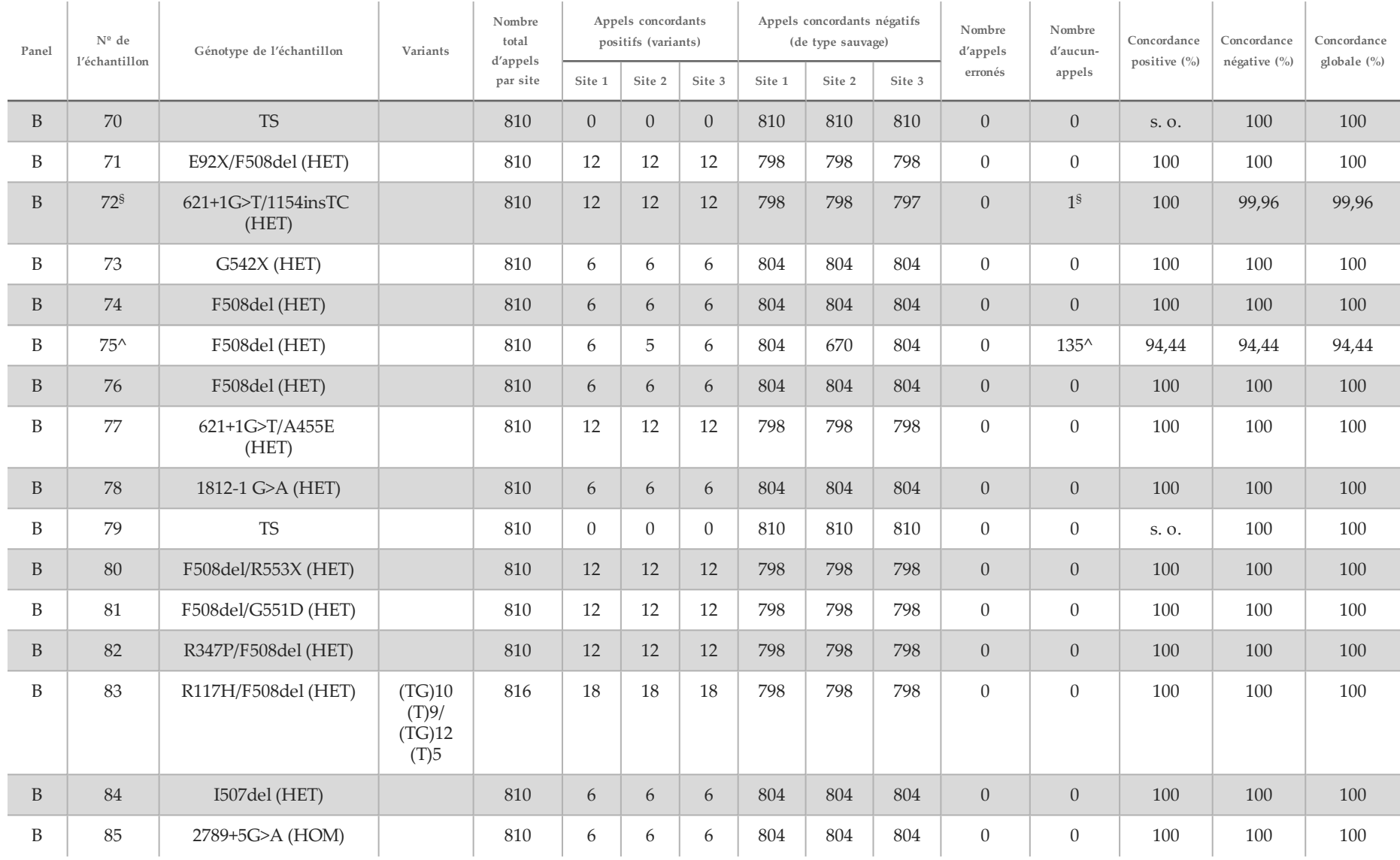

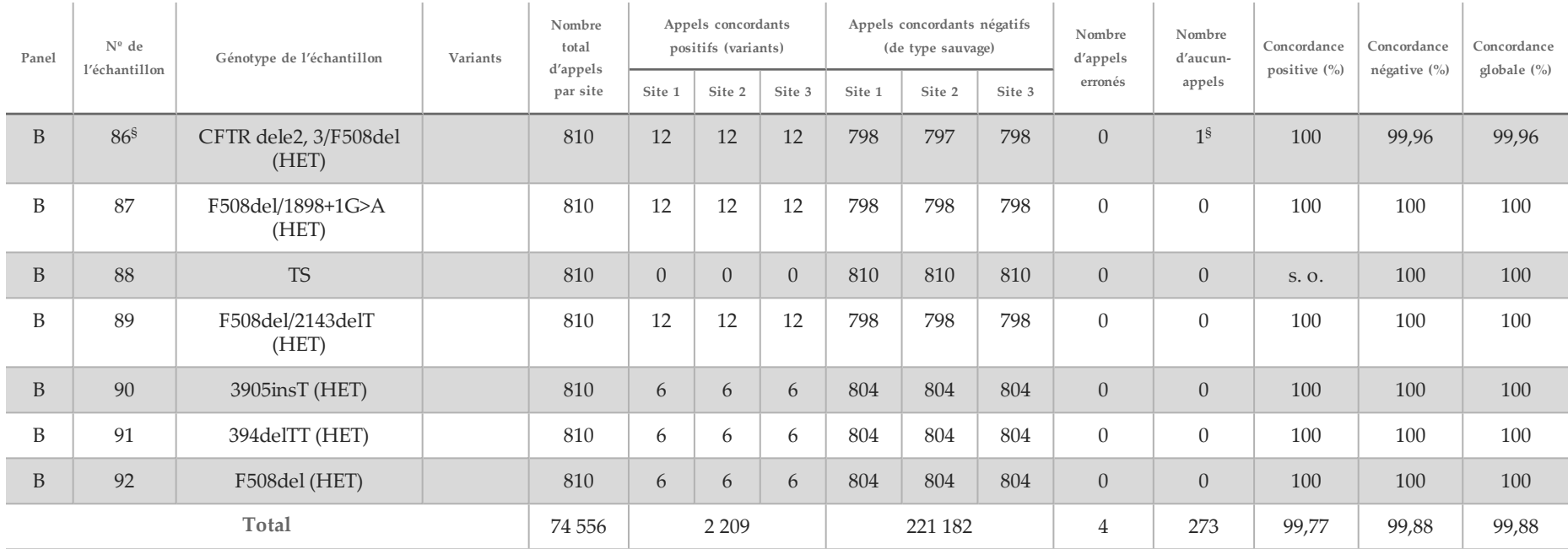

\* L'emplacement de type sauvage correspondant au variant N1303K pour un réplicat n'a entraîné aucun appel en raison d'une couverture insuffisante.

^ Un réplicat des échantillons 5 et 75 avait un débit d'appel de 0 %. Le complément d'enquête indique que des échantillons peuvent ne pas avoir été ajoutés à la plaque d'échantillons avant

la préparation de la librairie, car les volumes d'échantillon restants dans les tubes indiquaient qu'aucun volume n'avait été retiré.

\*\* Des preuves indiquent que les échantillons 9 et 10 ont été vraisemblablement échangés par l'opérateur avant la préparation de la librairie.

§ L'emplacement de type sauvage correspondant au variant M1V pour un réplicat de chacun des deux échantillons n'a entraîné aucun appel en raison d'une couverture insuffisante.

| Variation (nom<br>courant) | Type de variant                     | Région<br>de gène<br><b>CFTR</b> |  |  |
|----------------------------|-------------------------------------|----------------------------------|--|--|
| PolyTG/PolyT               | Composé DIV*                        | Intron 9                         |  |  |
| 2183AA>G                   | Composé DIV*                        | Exon 14                          |  |  |
| CFTR dele2, 3              | <b>DEL</b>                          | Intron1-<br>Intron3              |  |  |
| 1154insTC                  | $DIV*$                              | Exon 8                           |  |  |
| I507del                    | $DIV*$                              | Exon 11                          |  |  |
| F508del                    | $DIV*$                              | Exon 11                          |  |  |
| 2143delT                   | $DIV*$                              | Exon 14                          |  |  |
| 3659delC                   | $DIV*$                              | Exon 22                          |  |  |
| 3876delA                   | $\text{DIV*}$                       | Exon 23                          |  |  |
| 394delTT                   | DIV dans la région homopolymérique* | Exon 3                           |  |  |
| 1078delT                   | DIV dans la région homopolymérique* | Exon 8                           |  |  |
| 2184delA                   | DIV dans la région homopolymérique* | Exon 14                          |  |  |
| 3905insT                   | DIV dans la région homopolymérique* | Exon 23                          |  |  |
| E60X                       | <b>SNV</b>                          | Exon 3                           |  |  |
| R75X                       | <b>SNV</b>                          | Exon 3                           |  |  |
| G85E                       | <b>SNV</b>                          | Exon 3                           |  |  |
| E92X                       | <b>SNV</b>                          | Exon 4                           |  |  |
| R117H                      | <b>SNV</b>                          | Exon 4                           |  |  |
| Y122X                      | <b>SNV</b>                          | Exon 4                           |  |  |
| $621+1G > T$               | <b>SNV</b>                          | Intron 4                         |  |  |
| G178R                      | <b>SNV</b>                          | Exon 5                           |  |  |
| $711+1G > T$               | SNV                                 | Intron 5                         |  |  |
| L206W                      | SNV                                 | Exon 6                           |  |  |
| G330X                      | <b>SNV</b>                          | Exon 8                           |  |  |
| R334W                      | SNV                                 | Exon 8                           |  |  |
| I336K                      | <b>SNV</b>                          | Exon 8                           |  |  |
| R347P                      | <b>SNV</b>                          | Exon 8                           |  |  |

Tableau 20 Renseignements supplémentaires sur les variants de l'étude de reproductibilité

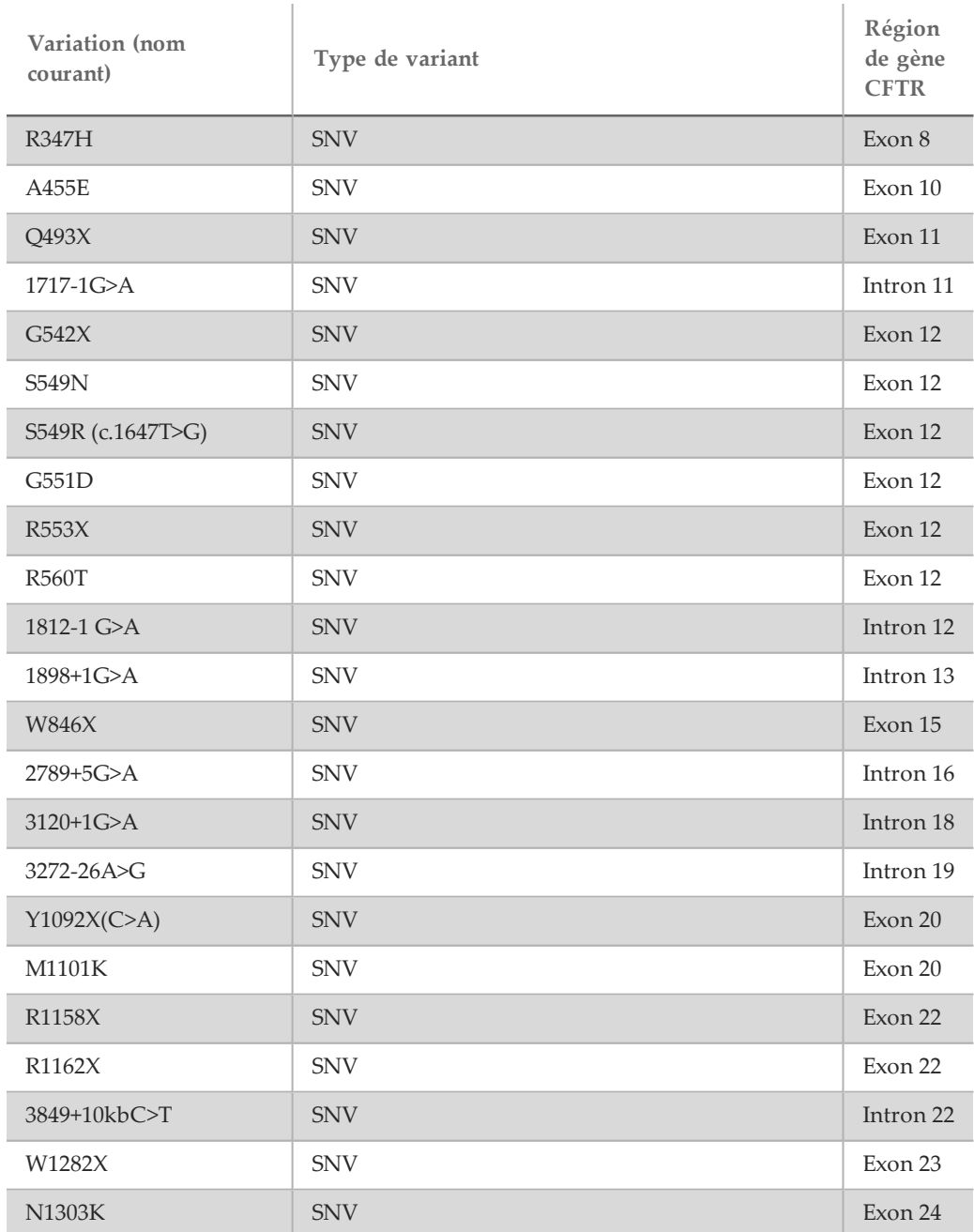

\* DIV est l'acronyme pour Deletion/Insertion Variant (variant de délétion/insertion).

#### Extraction d'ADN

Trois méthodes d'extraction disponibles dans le commerce et couramment utilisées correspondant à l'extraction à base de billes magnétiques, la précipitation dans l'alcool et la filtration sur colonne de silice ont été évaluées à l'aide du sang total anticoagulé EDTA. Au total, 14 échantillons de sang uniques ont été utilisés dans l'étude, correspondant au génotype de type sauvage et aux trois génotypes mutants (trois échantillons avec F508del, un échantillon avec I506V et un échantillon avec D110H). Les trois méthodes d'extraction d'ADN ont été testées indépendamment par deux opérateurs différents, qui ont effectué trois analyses par méthode d'extraction. Chaque extraction a été réalisée par

chaque opérateur à des jours différents. La concentration d'ADN et le rapport A260/A280 des échantillons d'ADNg extrait ont été déterminés par spectrophotométrie. La taille totale des échantillons pour chaque méthode d'extraction dans cette étude était de 168 (14 échantillons × 2 opérateurs/méthode d'extraction × 3 analyses/opérateur × 2 réplicats/échantillon d'ADNg extrait).

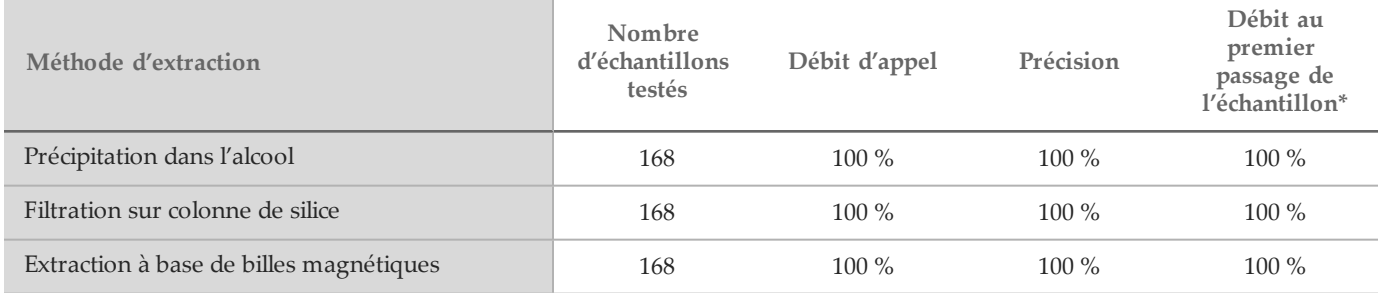

\* Pourcentage d'échantillons présentant un débit d'appel ≥ 99 % dans la première analyse.

#### Entrée d'ADN

La plage d'entrée d'ADN du test de 139 variants de la fibrose kystique MiSeqDx d'Illumina a été évaluée en effectuant une étude de dilution en série au moyen de 14 échantillons d'ADN représentatifs contenant 16 variants de fibrose kystique uniques. Chaque échantillon a été testé en double exemplaire sur neuf niveaux d'entrée d'ADN allant de 1 250 ng à 1 ng (1 250 ng, 500 ng, 250 ng, 100 ng, 50 ng, 25 ng, 10 ng, 5 ng et 1 ng). Pour la détermination de la précision, des génotypes d'échantillon ont été comparés aux données de séquençage bidirectionnel Sanger et les délétions ont été comparées à un test PCR. Les limites supérieure et inférieure identifiées pour une entrée d'ADN sont respectivement de 1 250 ng et 25 ng, car elles présentaient un débit au premier passage ≥ 95 % sans aucun appel incorrect (précision et débit d'appel de 100 %).

Les entrées d'ADN de 1 250 ng, 250 ng et 100 ng ont été également testées avec quatre échantillons d'ADN représentatifs et au moins 20 réplicats par niveau d'entrée d'ADN pour chaque échantillon (n = 4 × 20 = 80 échantillons), tandis que la limite inférieure de 25 ng a été testée avec 14 échantillons, 20 réplicats pour chaque échantillon (n = 14 × 20 = 280 échantillons). Le débit au premier passage de l'échantillon et le taux de précision étaient de 100 % à

tous les niveaux d'entrée d'ADN.

Les résultats indiquent que le test à 139 variants de la fibrose kystique MiSeqDx d'Illumina peut être utilisé dans la plage d'entrées d'ADN variant de 1 250 ng à 25 ng pour produire des résultats précis.

#### Substances interférentes

Pour évaluer l'incidence de substances interférentes sur le système pour fibrose kystique MiSeqDx d'Illumina, les performances du test ont été évaluées en présence et en l'absence d'éventuels éléments interférents. Huit spécimens de sang total ont été testés dans l'étude, notamment trois échantillons positifs à la fibrose kystique avec des génotypes uniques. Quatre substances interférentes endogènes (bilirubine, cholestérol, hémoglobine et triglycéride) ont été testées en les intégrant à des spécimens de sang avant l'extraction d'ADN. Les limites de concentration pour chaque substance sont indiquées dans le tableau ci-dessous. En outre, pour évaluer l'interférence résultant du prélèvement sanguin (petit volume), de l'EDTA a été intégré aux échantillons de sang. Pour évaluer l'interférence résultant de la préparation d'échantillon, le tampon de lavage final d'une méthode de filtration sur colonne de silice a été ajouté à de l'ADN génomique purifié.

Le test de 139 variants de la fibrose kystique MiSeqDx a atteint un débit d'appel de 100 % pour tous les échantillons testés, et un taux de reproductibilité de 100 % de typages génotypiques entre les échantillons en présence et en l'absence de substances interférentes.

Pour évaluer l'incidence d'une interférence de primer d'index de multiplexage, une étude de contamination croisée utilisant deux échantillons, chacun présentant des génotypes homozygotes uniques au niveau de quatre positions génomiques différentes, et deux primers d'index respectifs a été effectuée. Aucun changement concernant l'appel de variants n'a été observé avec des niveaux de contamination < 40 %. Le génotype de l'échantillon est devenu hétérozygote avec des niveaux ≥ 40 %.

Aucune interférence n'a été observée au niveau de tous les éléments interférents endogènes ou exogènes.

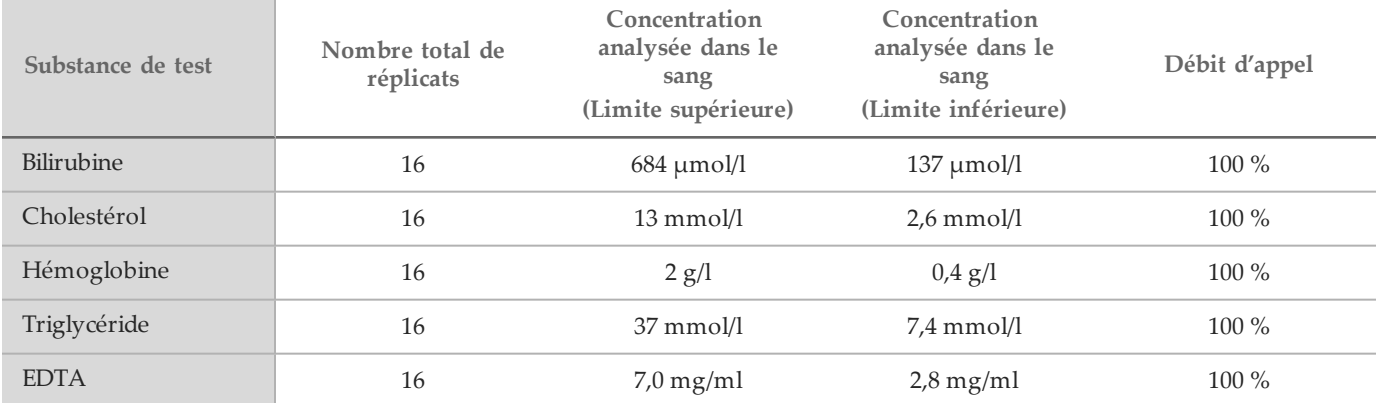

#### Indexage de l'échantillon

Des primers d'indexage de l'échantillon ont été utilisés pour attribuer un code à barres unique à chaque échantillon d'ADN, permettant la capacité de grouper plusieurs échantillons en une seule analyse de séquençage. Au total, 96 index d'échantillons ont été analysés à l'aide de huit échantillons d'ADN unique pour vérifier la capacité du test à faire systématiquement un génotypage pour un échantillon donné à travers des combinaisons différentes de primers d'indexage. Chaque échantillon a été analysé avec 12 combinaisons différentes de primers d'indexage. Les résultats des échantillons ont été comparés aux données de séquençage bidirectionnel Sanger pour l'ensemble des positions/variants, excepté les deux grandes délétions qui ont été confirmées à l'aide du test duplex PCR. La reproductibilité et la précision ont été de 100 % pour toutes les combinaisons de primers d'indexage/échantillon.

### Références

- 1 Watson MS, Cutting GR, Desnick RJ, Driscoll DA, Klinger K, et coll. (2004) Cystic fibrosis population carrier screening: 2004 revision of American College of Medical Genetics mutation panel. Genetics in Medicine 6(5): 387–391.
- 2 Comité sur la génétique. (Avril 2011) The American College of Obstetricians and Gynecologists Committee Opinion. Update on Carrier Screening for Cystic Fibrosis 486: 1–4.
- 3 Bobadilla JL, Macek Jr. M, Fine JP, Farrell PM. (2002) Cystic Fibrosis: A Worldwide Analysis of CFTR Mutations—Correlation With Incidence Data and Application to Screening. Human Mutation 19:575 606.
- 4 Moskowitz SM, Chmiel JF, Sternan DL, Cheng E, Gibson RL, et coll. (2008) Clinical practice and genetic counseling for cystic fibrosis and CFTR-related disorders. Genetics in Medicine 10(12):851–868.
- 5 Moskowitz SM, Chmiel JF, Sternen DL, Cheng E, Cutting GR. CFTR-related disorders. Pagon RA, Bird TC, Dolan CR, Stephens K, editors. GeneReviews. Seattle (WA): University of Washington; 2008. Disponible sur www.ncbi.nlm.nih.gov/books/NBK1250. [En ligne] Mise à jour le 19 février 2008.
- 6 Katkin JP. (2012) Cystic fibrosis: Clinical manifestations and diagnosis. Disponible sur www.uptodate.com. [En ligne] 7 décembre 2012.
- 7 Farrell PM, Rosenstein BJ, White TB, Accurso FJ, Castellani C, et coll. 2008 Guidelines for diagnosis of cystic fibrosis in newborns through older adults: Cystic Fibrosis Foundation consensus report. J Pediatr 153(2) : S4- S14.
- 8 Cystic Fibrosis Foundation Patient Registry: Annual Data Report 2010.
- 9 Cystic Fibrosis Mutation Database (CFTR1). Disponible sur www.genet.sickkids.on.ca/app. [En ligne] Août 2013.
- 10 Rohlfs EM, Zhou Z, Heim R, Nagan N, Rosenblum L, et coll. (2011) Cystic Fibrosis Carrier Testing in an Ethnically Diverse US Population. Clinical Chemistry; 57(6): 841–848.
- 11 Clinical and Functional Translation of CFTR (CFTR2). Disponible sur www.cftr2.org. [En ligne] Août 2013.
- 12 The Clinical and Functional Translation of CFTR (CFTR2) Project. Disponible sur www.nacfconference.org/art/plenaryarchives/2011.Cutting.pdf. [En ligne] Présenté par Garry Cutting au nom du projet CFTR2 lors de la 25<SUP>e</SUP> Conférence Nord-américaine sur la fibrose kystique (NACFC) parrainée par la Fondation de la fibrose kystique. 4 novembre 2011. Anaheim, CA.
- 13 Sosnay PR, Siklosi KR, Van Goor F, Kaniecki K,Yu H, et coll. (2013) Defining the disease liability of variants in the cystic fibrosis transmembrane conductance regulator gene. Nature Genetics 45 (10): 1160-1167.
- 14 Grody WW, Cutting GR, Klinger KW, Richards CS, Watson MS, Desnick RJ. (Mars/avril 2001) Laboratory standards and guidelines for population-based cystic fibrosis carrier screening. Genetics in Medicine 3(2): 149- 154.
- 15 Castellani C, Cuppens H, Macek H Jr, Cassiman JJ, Kerem E, et coll. (2008) Consensus on the use and interpretation of cystic fibrosis mutation analysis in clinical practice. J Cystic Fibrosis 7 :179–196.
- 16 Pratt VM, Caggana M, Bridges C, Buller AM, DiAntonio L, et coll. (Mai 2009) Development of Genomic Reference Materials for Cystic Fibrosis Genetic Testing. Journal of Molecular Diagnostics 11(3): 186–193.
- 17 Amos J, Feldman GL, Grody WW, Monaghan K, Palomaki GE, et coll. (Édition 2008, révisée en mars 2011) American College of Medical Genetics Standards and Guidelines for Clinical Genetic Laboratories.
- 18 Rehm HL, Bale SJ, Bayrak-Toydemir P, Berg JS, Brown KK, Deignan JL, et coll. (2013) ACMG clinical laboratory standards for next-generation sequencing. Genetics in Medicine. Genetics in Medicine 15(9): 733-747.

### Brevets et marques de commerce

Ce document et son contenu sont exclusifs à Illumina, Inc. et ses sociétés affiliées (« Illumina »), et sont exclusivement destinés à l'usage contractuel de son client dans le cadre de l'utilisation du ou des produits décrits dans les présentes et ne peuvent servir à aucune autre fin. Ce document et son contenu ne seront utilisés ou distribués à aucune autre fin et ne seront communiqués, divulgués ou reproduits d'aucune façon sans le consentement écrit préalable d'Illumina. Illumina ne cède aucune licence en vertu de son brevet, de sa marque de commerce, de ses droits d'auteur ou de ses droits traditionnels ni des droits similaires d'un tiers quelconque par ce document.

Les instructions contenues dans ce document doivent être suivies strictement et explicitement par un personnel qualifié et adéquatement formé de façon à assurer l'utilisation correcte et sûre du ou des produits décrits dans les présentes. Le contenu intégral de ce document doit être lu et compris avant l'utilisation de ce ou ces produits.

LE MANQUEMENT À LIRE COMPLÈTEMENT ET À SUIVRE EXPLICITEMENT TOUTES LES INSTRUCTIONS CONTENUES DANS LES PRÉSENTES POURRA CAUSER DES DOMMAGES AU(X) PRODUIT(S), DES BLESSURES AUX PERSONNES, UTILISATEURS OU AUTRES, ET DES DOMMAGES AUX AUTRES BIENS.

ILLUMINA DÉCLINE TOUTE RESPONSABILITÉ DÉCOULANT DE L'UTILISATION INAPPROPRIÉE DU OU DES PRODUITS DÉCRITS DANS LES PRÉSENTES (Y COMPRIS LEURS COMPOSANTES ET LE LOGICIEL).

© 2017 Illumina, Inc. Tous droits réservés.

Illumina, MiSeqDx, la couleur citrouille et la conception de bases en flux sont des marques de commerce d'Illumina, Inc. ou de ses sociétés affiliées aux États-Unis ou dans d'autres pays. Tous les autres noms, logos et marques de commerce sont la propriété de leurs détenteurs respectifs.

AMPure, Beckman et Beckman Coulter sont des marques déposées ou des marques de commerce de Beckman Coulter, Inc.

# Coordonnées

Illumina 5200 IlluminaWay San Diego, Californie 92122 États-Unis +(1) 800 809 ILMN (4566) +(1) 858 202 4566(en dehors de l'Amérique du Nord) techsupport@illumina.com www.illumina.com

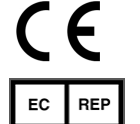

Illumina Cambridge Limited Chesterford Research Park, Little Chesterford Saffron Walden, CB10 1XL ROYAUME-UNI

Commanditaire australien : IlluminaAustralia 1 International Court Scoresby, Victoria, 3179 Australie

# Étiquette du produit

Pour obtenir des informations complètes sur les symboles présents sur l'emballage et les étiquettes du produit, consultez la légende des symboles sur support.illumina.com, dans l'onglet *Documentation and Literature* (Documentation et littérature) de votre trousse.

**IVD**